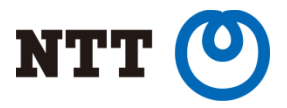

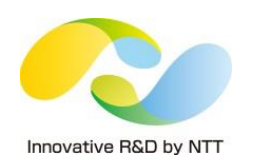

## Boost UDP Transaction Performance

Toshiaki Makita NTT Open Source Software Center

Copyright © 2016 NTT Corp. All Rights Reserved.

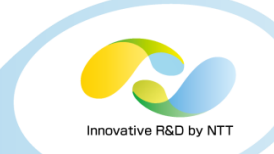

- Background
- Basic technologies for network performance
- How to improve UDP performance

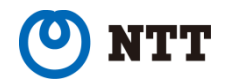

## Who is Toshiaki Makita?

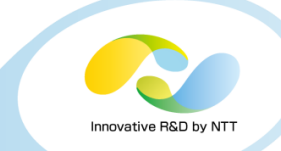

- Linux kernel engineer at NTT Open Source Software Center
- Technical support for NTT group companies
- Active patch submitter on kernel networking subsystem

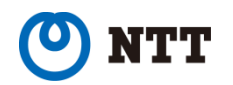

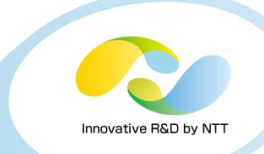

#### Background

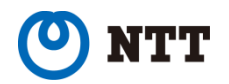

Copyright  $@$  2016 NTT Corp. All Rights Reserved.  $4$ 

## UDP transactions in the Internet

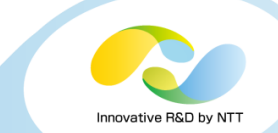

#### • Services using UDP

- DNS
- RADIUS
- NTP
- SNMP
- $\bullet$  ...

#### • Heavily used by network service providers

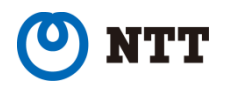

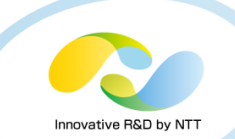

#### • Ethernet bandwidth evolution

- 10M -> 100M -> 1G -> 10G -> 40G -> 100G -> ...
- 10G (or more) NICs are getting common on commodity servers

### • Transactions in 10G network

- In the shortest packet case:
	- Maximum 14,880,952 packets/s $*1$
- Getting hard to handle in a single server...

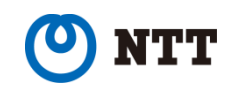

## How many transactions to handle?

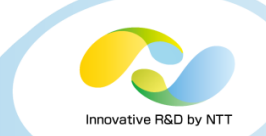

#### • UDP payload sizes

- DNS
	- A/AAAA query:  $40\sim$  bytes
	- A/AAAA response:  $100 \sim$  bytes
- RADIUS
	- Access-Request:  $70\sim$  bytes
	- Access-Accept: 30~ bytes
	- Typically 100~ bytes with some attributes
- In many cases  $100\sim$  bytes

## • 100 bytes transactions in 10G network

- Max 7,530,120 transactions/ $s^{*1}$
- Less than shortest packet case, but still challenging

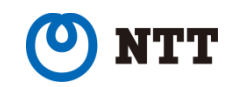

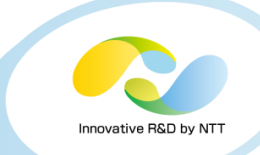

## Basic technologies for network performance (not only for UDP)

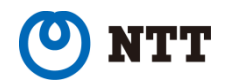

Copyright  $\circ$  2016 NTT Corp. All Rights Reserved.  $8$ 

### Basic technologies for network performance

## • TSO/GSO/GRO

- Packet segmentation/aggregation
- Reduce packets to process within server
- Applicable to  $\mathsf{TCP}^{*1}$  (byte stream)
- Not applicable to UDP<sup>\*2</sup> (datagram)
	- UDP has explicit boundary between datagrams
	- Cannot segment/aggregate packets

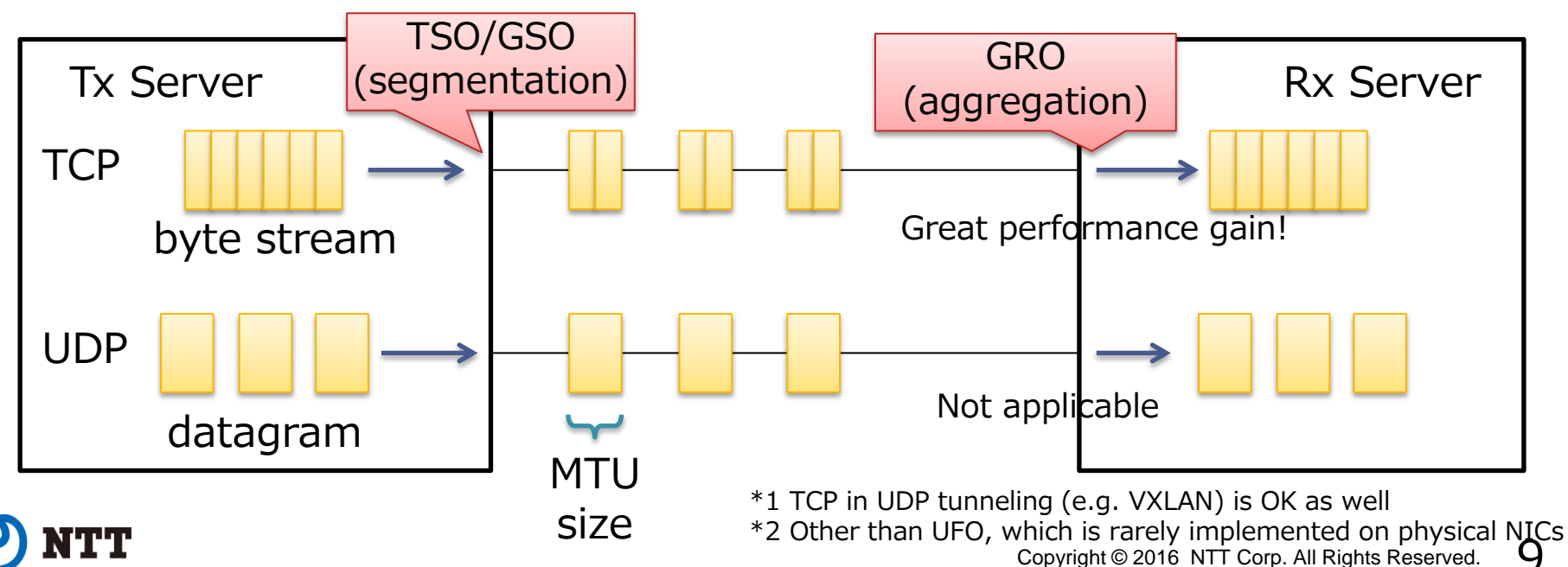

### Basic technologies for network performance

#### • RSS

- Scale network Rx processing in multi-core server
- RSS itself is a NIC feature
	- Distribute packets to multi-queue in a NIC
	- Each queue has a different interrupt vector (Packets on each queue can be processed by different core)
- ت Applicable to TCP/UDP
- Common 10G NICs have RSS

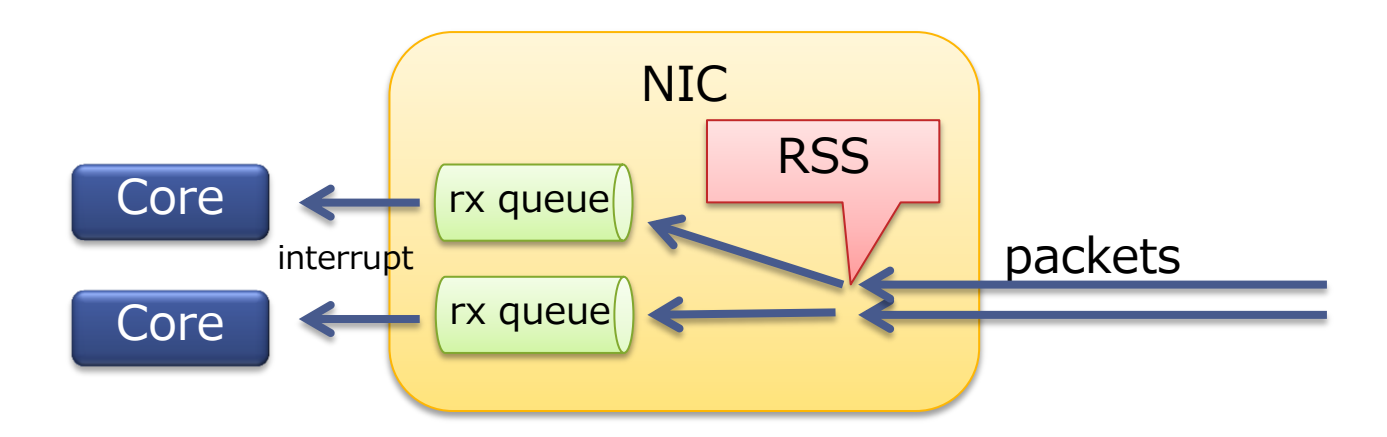

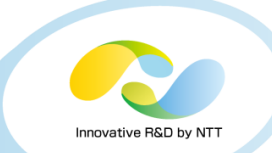

- 100 bytes UDP transaction performance
	- Measured by simple<sup>\*1</sup> (multi-threaded) echo server
	- OS: kernel 4.6.3 (in RHEL 7.2 environment)
	- Mid-range commodity server with 20 cores and 10G NIC:
		- NIC: Intel 82599ES (has RSS, max 64 queues)
		- CPU: Xeon E5-2650 v3 (2.3 GHz 10 cores) \* 2 sockets Hyper-threading off (make analysis easy, enabled later)
	- Results: 270,000 transactions/s (tps) (approx. 360Mbps)
		- 3.6% utilization of 10G bandwidth

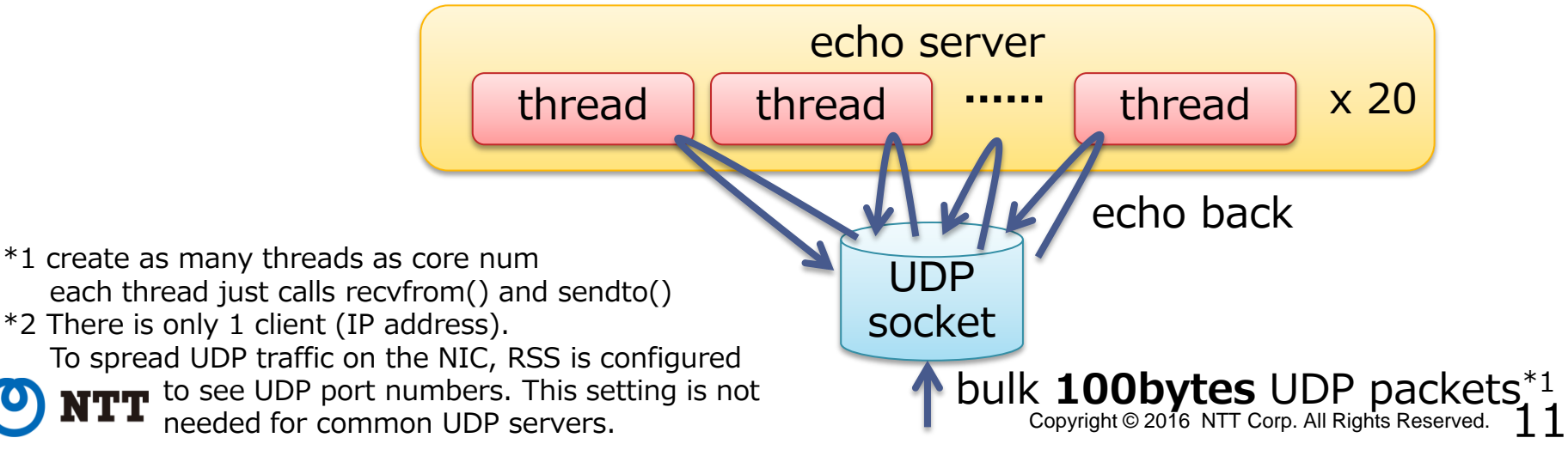

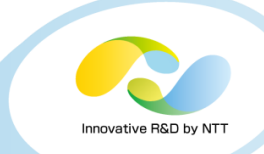

#### How to improve this?

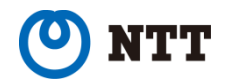

Copyright © 2016 NTT Corp. All Rights Reserved.  $~12~$ 

## Identify bottleneck

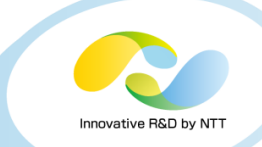

#### • sar -u ALL -P ALL 1

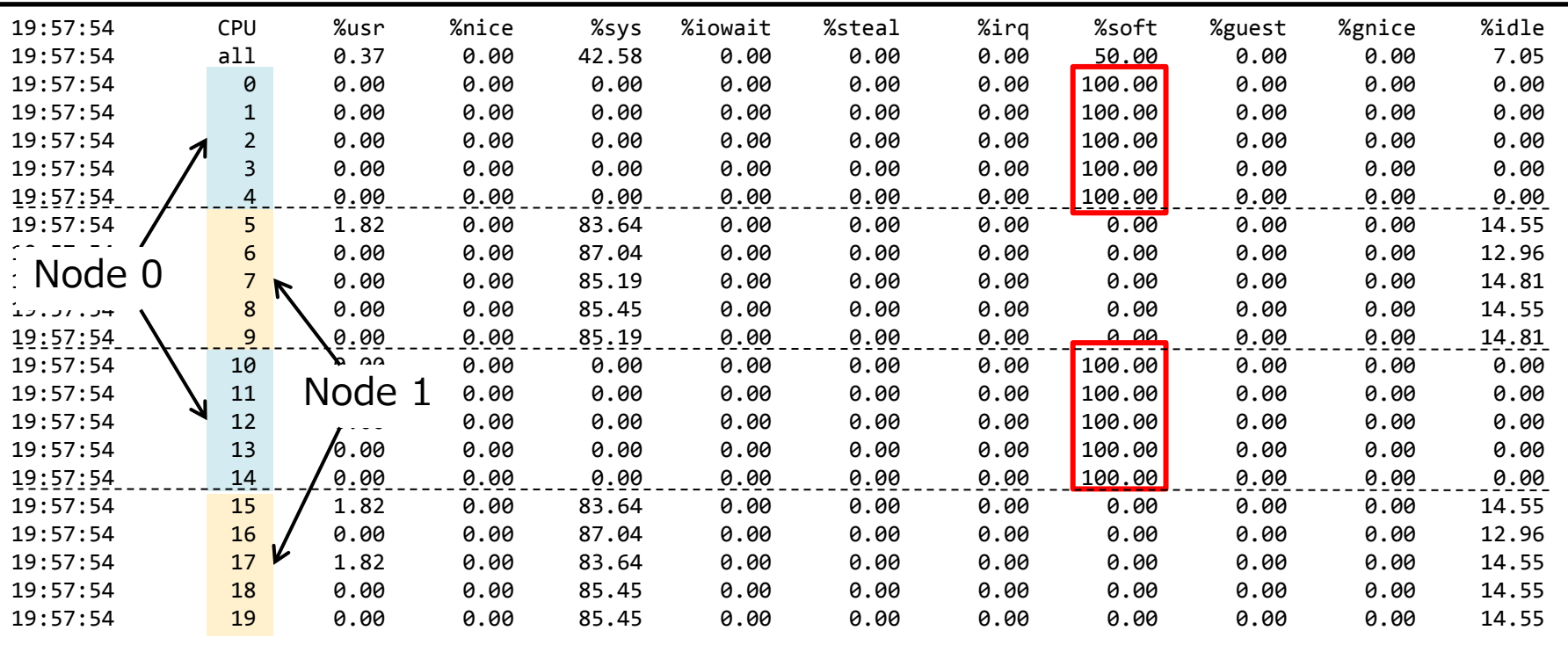

#### • softirq (interrupt processing) is performed only on NUMA Node 0, why?

• although we have enough (64) queues for 20 cores...

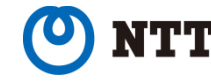

## softirq (interrupt processing) with RSS

- RSS distributes packets to rx-queues
- Interrupt destination of each queue is determined by /proc/irq/<irq>/smp\_affinity

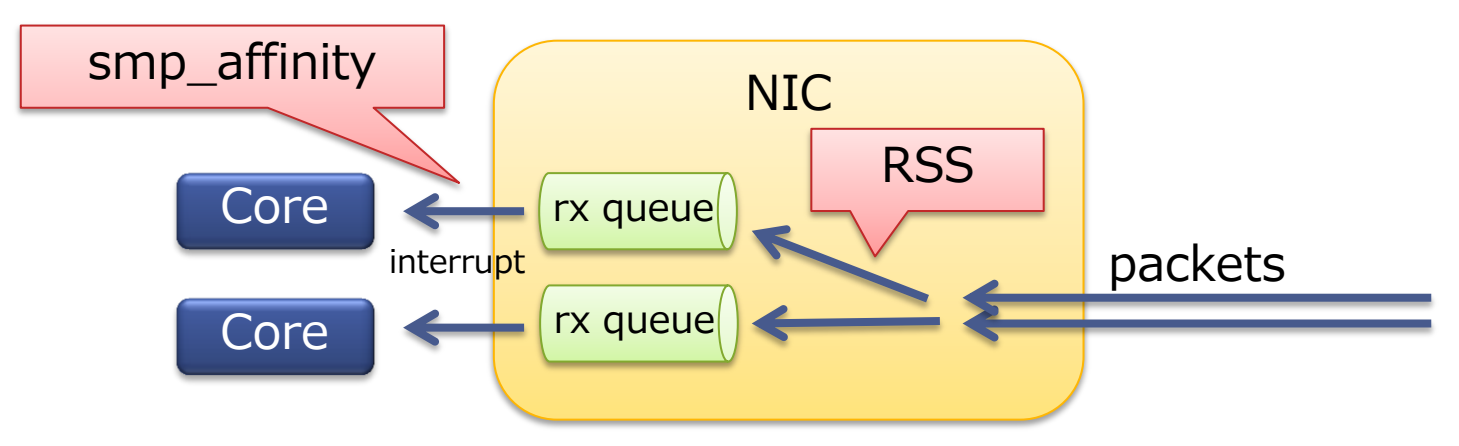

• smp\_affinity is usually set by irqbalance daemon

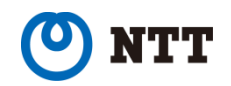

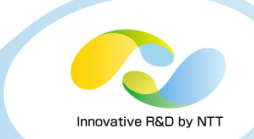

## Check smp\_affinity

## • smp\_affinity\*1

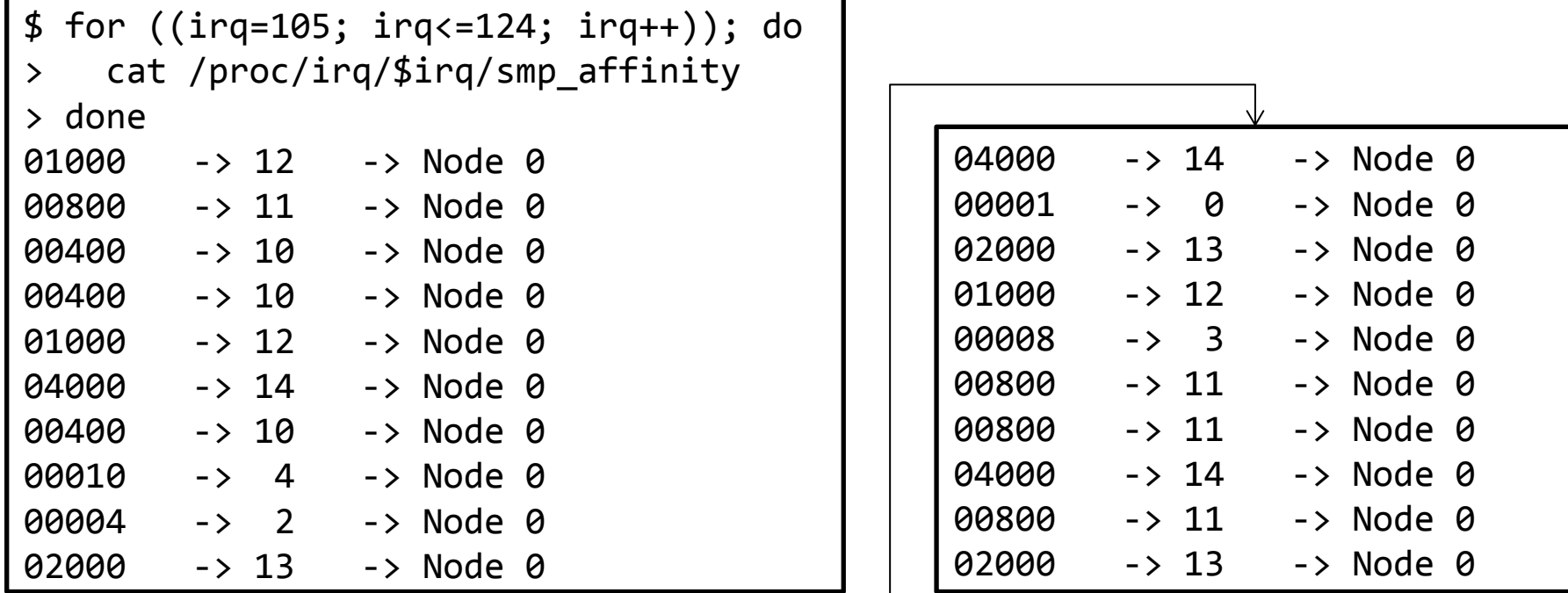

#### • irqbalance is using only Node 0 (cores 0-4, 10-14)

• Can we change this?

## Check affinity\_hint

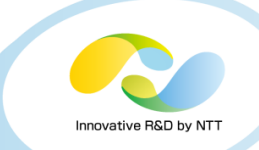

#### • Some NIC drivers provide affinity\_hint

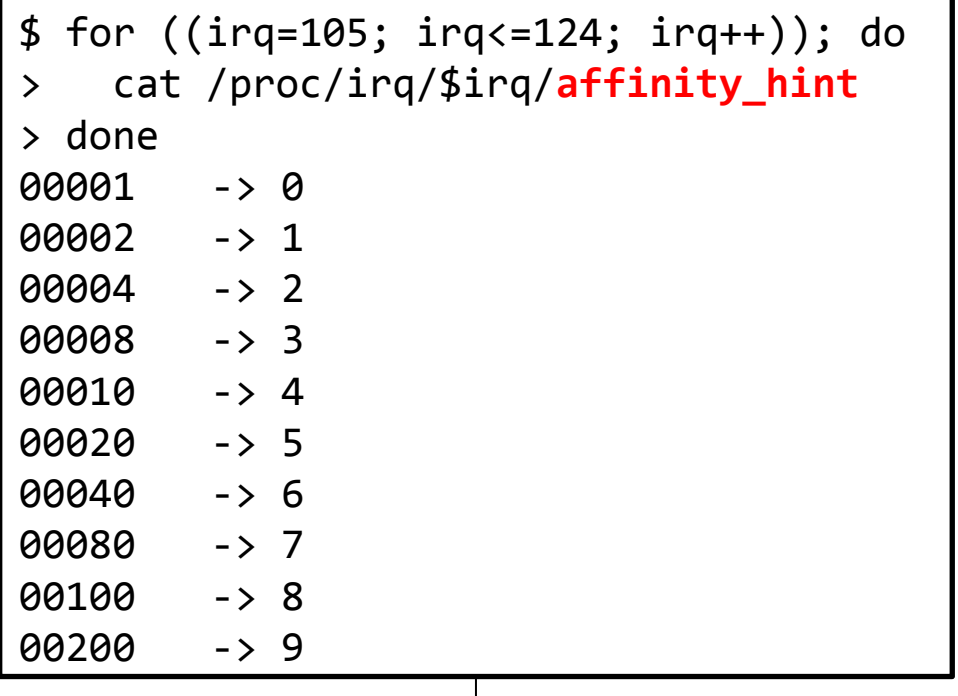

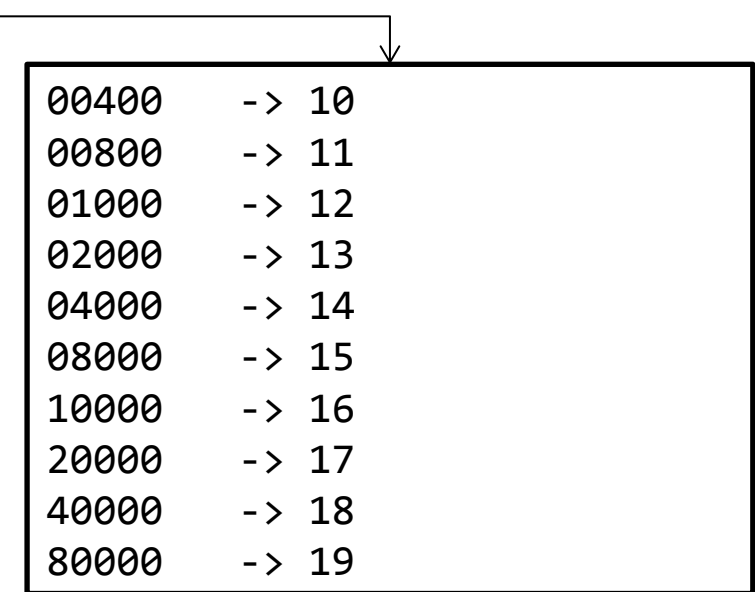

- affinity\_hint is evenly distributed
- To honor the hint, add "-h exact" option to irqbalance (via /etc/sysconfig/irqbalance, etc.)\*1

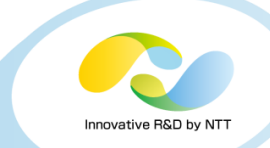

#### • Added "-h exact" and restarted irqbalance

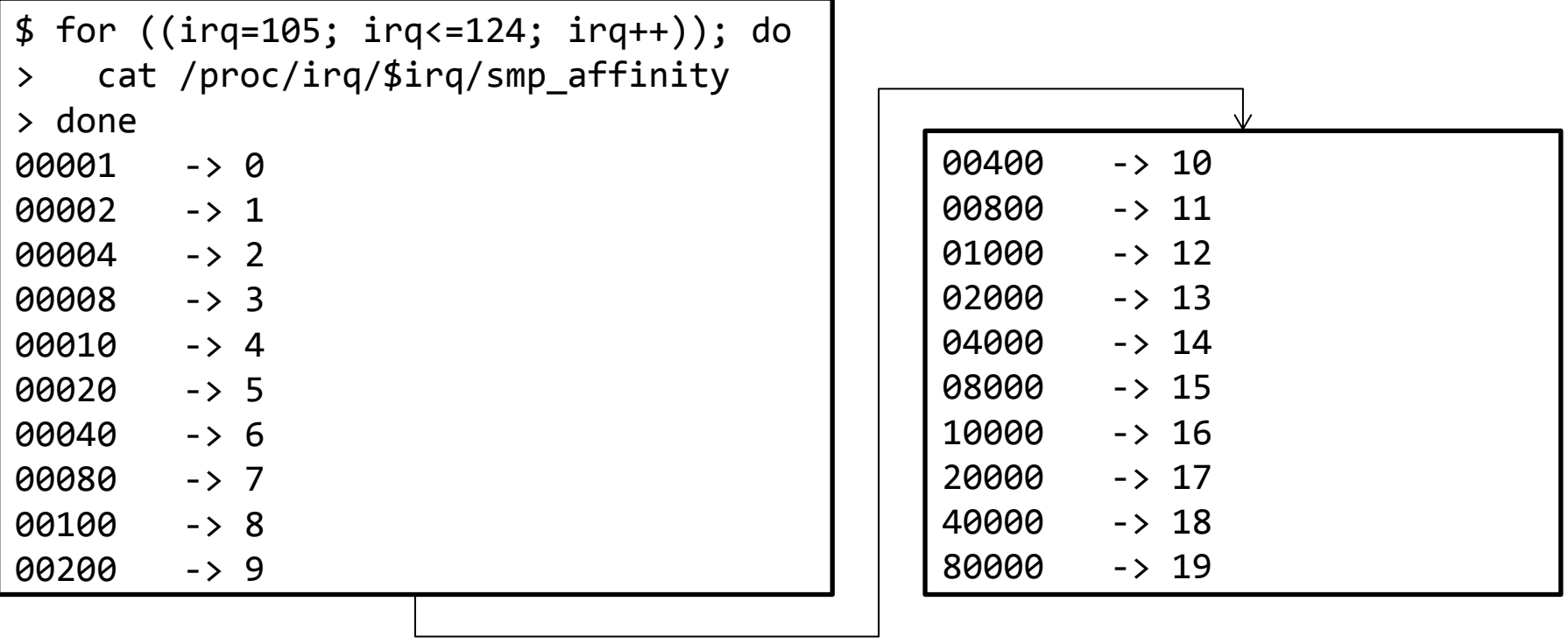

• With hint honored, irqs are distributed to all cores

## Change irqbalance option

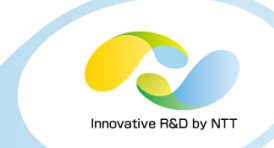

#### • sar -u ALL -P ALL 1

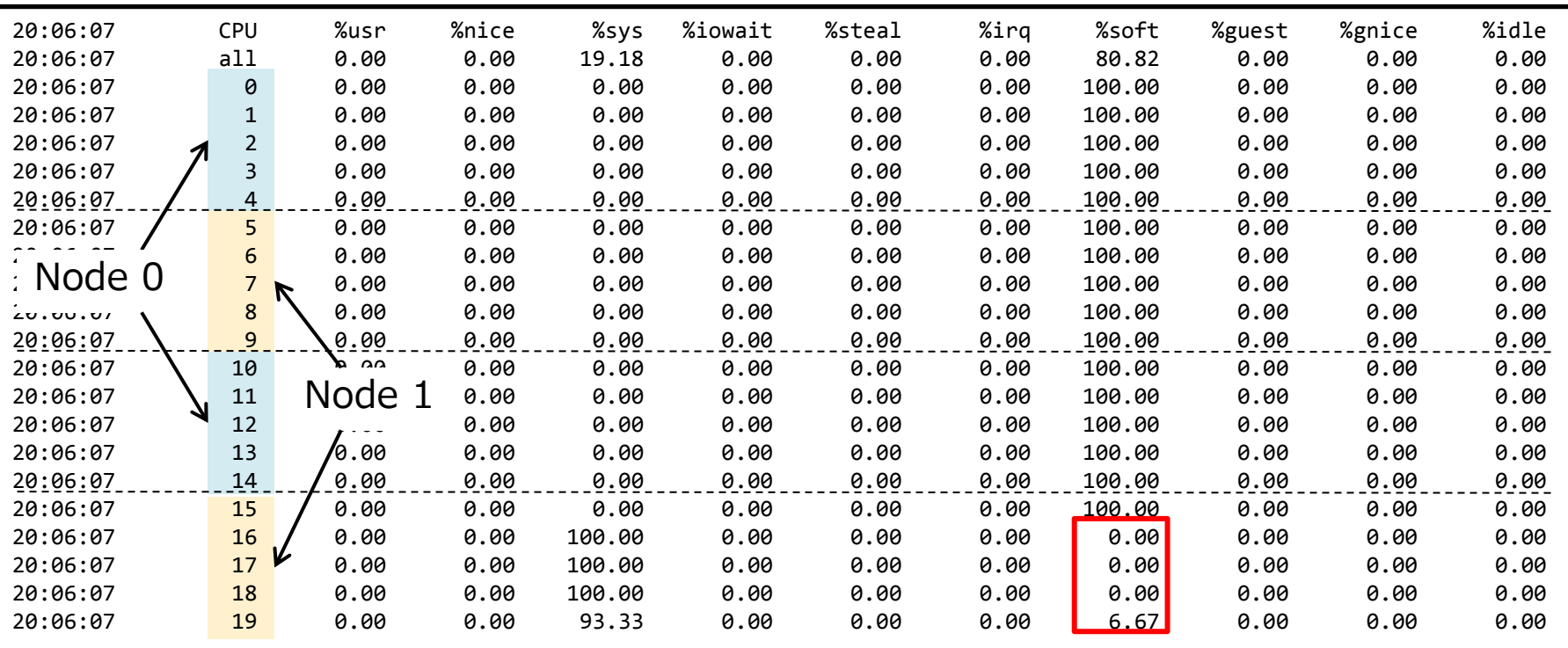

- Though irqs looks distributed evenly, core 16-19 are not used for softirq...
- Nodes look irrelevant this time

## Check rx-queue stats

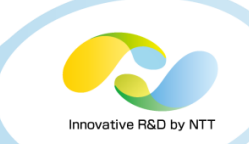

#### $\cdot$  ethtool -S $^{*1}$

\$ ethtool -S ens1f0 | grep 'rx\_queue\_.\*\_packets' rx\_queue\_0\_packets: 198005155 rx\_queue\_1\_packets: 153339750 rx\_queue\_2\_packets: 162870095 rx\_queue\_3\_packets: 172303801 rx\_queue\_4\_packets: 153728776 rx\_queue\_5\_packets: 158138563 rx\_queue\_6\_packets: 164411653 rx\_queue\_7\_packets: 165924489 rx\_queue\_8\_packets: 176545406 rx\_queue\_9\_packets: 165340188 rx\_queue\_10\_packets: 150279834 rx\_queue\_11\_packets: 150983782 rx\_queue\_12\_packets: 157623687 rx\_queue\_13\_packets: 150743910 rx\_queue\_14\_packets: 158634344 rx\_queue\_15\_packets: 158497890  **rx\_queue\_16\_packets: 4 rx\_queue\_17\_packets: 3 rx\_queue\_18\_packets: 0 rx\_queue\_19\_packets: 8**

#### • Revealed RSS has not distributed packets to queues 16-19

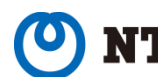

## RSS Indirection Table

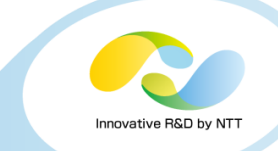

- RSS has indirection table which determines to which queue it spreads packets
- Can be shown by ethtool -x

flow hash (hash valu from packe header)

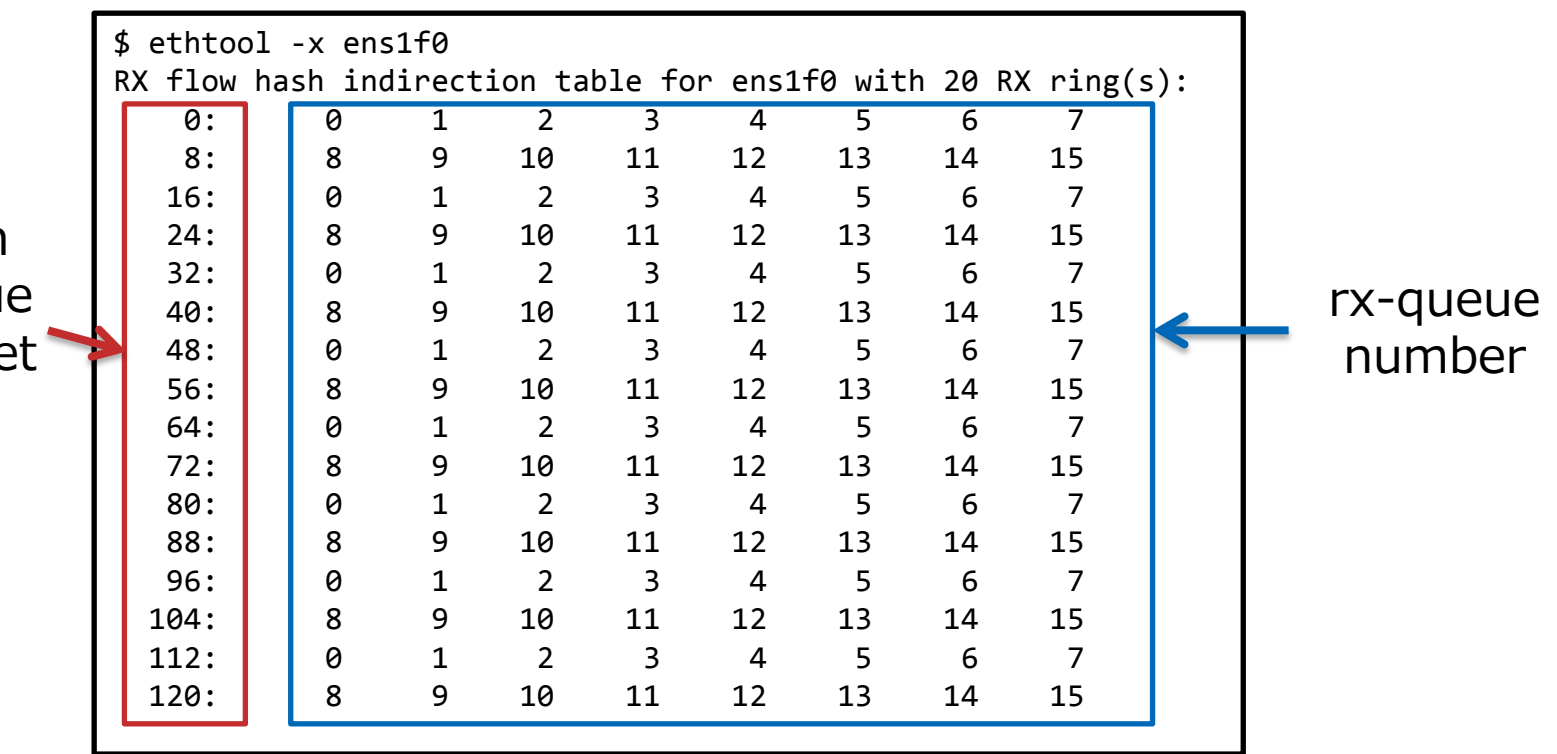

• Only rx-queue 0-15 are used, 16-19 not used

## RSS Indirection Table

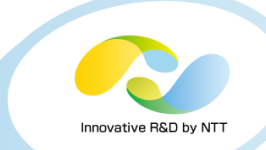

#### • Change to use all 0-19?

# ethtool -X ens1f0 equal 20 Cannot set RX flow hash configuration: Invalid argument

- This NIC's max rx-queues in the indirection table is actually 16 so we cannot use 20 queues
	- although we have 64 rx-queues...

#### • Use RPS instead

• Software emulation of RSS

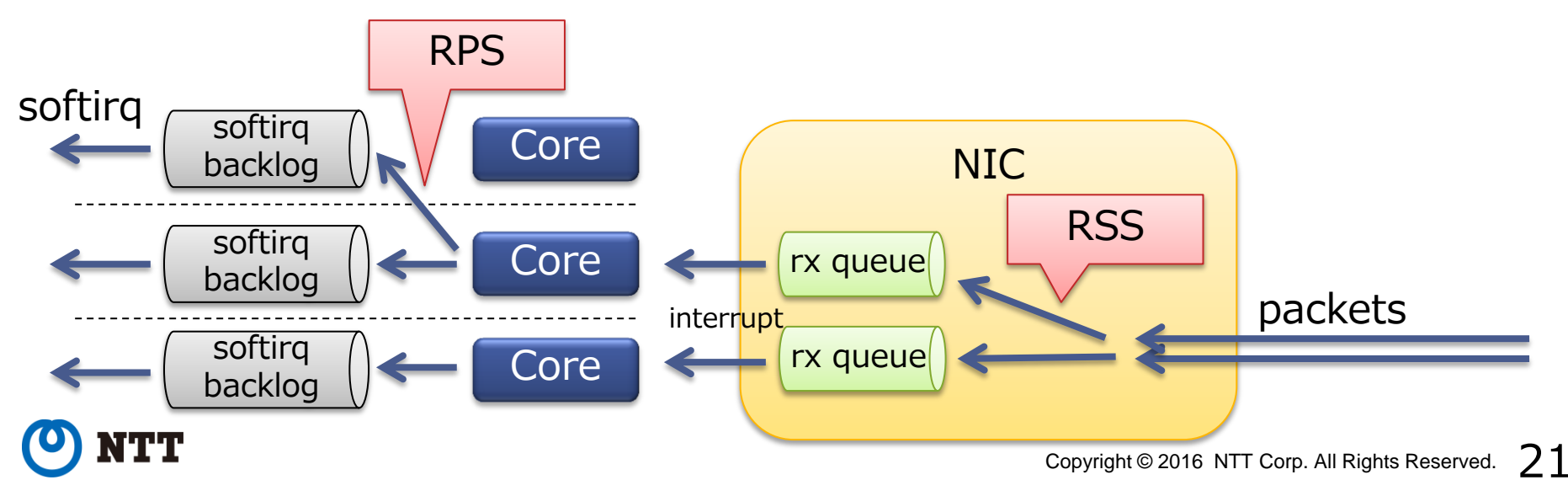

## Use RPS

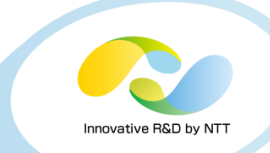

#### • This time I spread flows from rx-queue 6-9 to core 6-9 and 16-19

- Because they are all in Node 1
- rx-queue  $6 \rightarrow$  core  $6, 16$
- rx-queue 7 -> core 7, 17
- rx-queue  $8 \rightarrow$  core  $8, 18$
- rx-queue 9 -> core 9, 19

# echo 10040 > /sys/class/net/ens1f0/queues/rx-6/rps\_cpus # echo 20080 > /sys/class/net/ens1f0/queues/rx-7/rps\_cpus # echo 40100 > /sys/class/net/ens1f0/queues/rx-8/rps\_cpus # echo 80200 > /sys/class/net/ens1f0/queues/rx-9/rps\_cpus

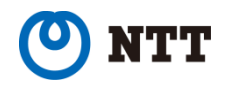

## Use RPS

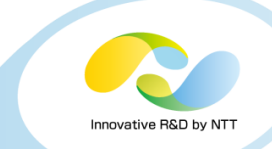

#### • sar -u ALL -P ALL 1

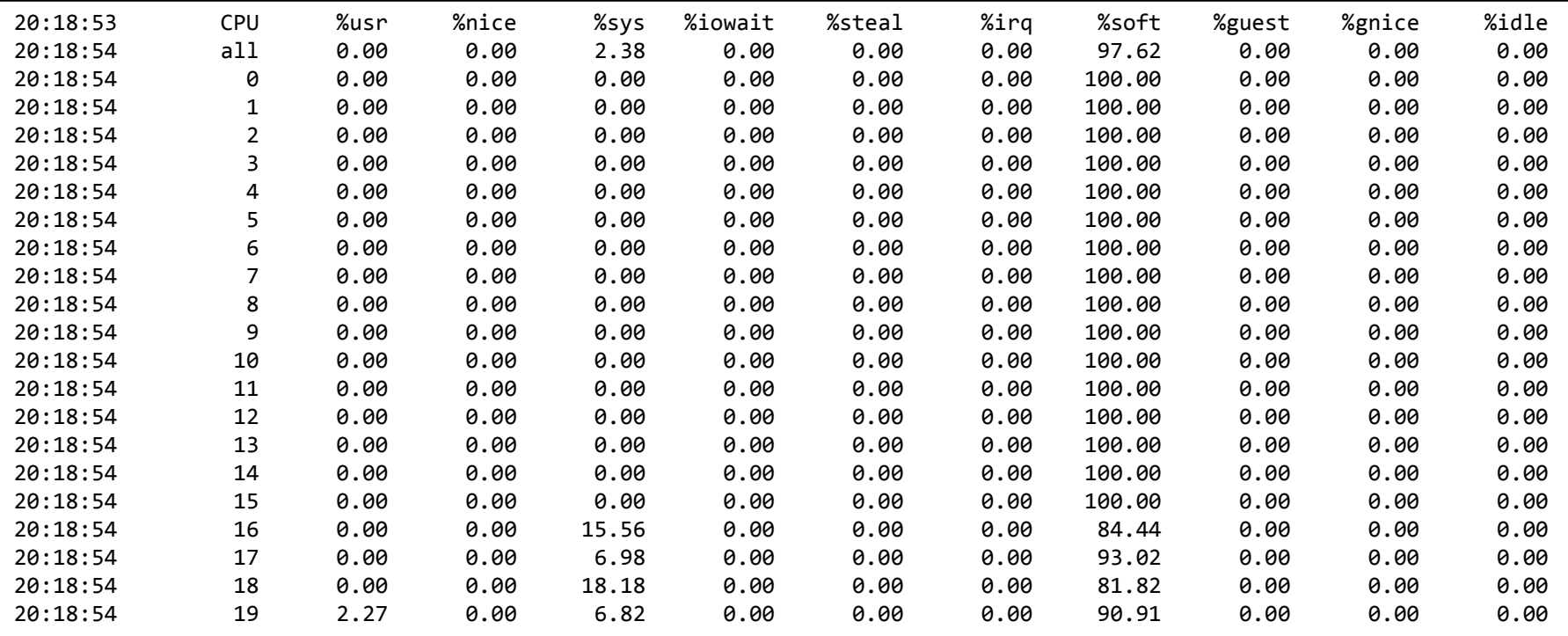

#### • softirq is almost evenly distributed

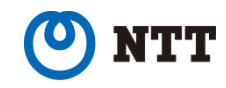

## RSS & affinity\_hint & RPS

- 
- Now thanks to affinity\_hint and RPS, we succeeded to spread flows almost evenly
- Performance change
	- Before: 270,000 tps (approx. 360Mbps)
	- After:  $17,000$  tps (approx. 23Mbps)
		- Got worse...
- Probably the reason is too heavy softirq
	- softirq is almost 100% in total
	- Need finer-grained profiling than sar

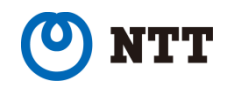

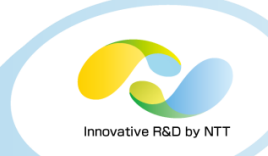

#### • perf

- Profiling tool developed in kernel tree
- Identify hot spots by sampling CPU cycles

## • Example usage of perf

- perf record -a -g -- sleep 5
	- Save sampling results for 5 seconds to perf.data file

### • FlameGraph

- Visualize perf.data in svg format
- https://github.com /brendangregg /FlameGraph

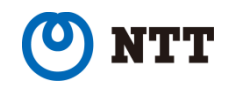

## Profile softirq

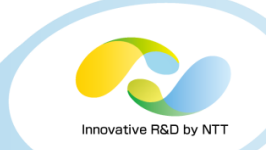

#### • FlameGraph of CPU0\*1

- x-axis (width): CPU consumption
- y-axis (height): Depth of call stack

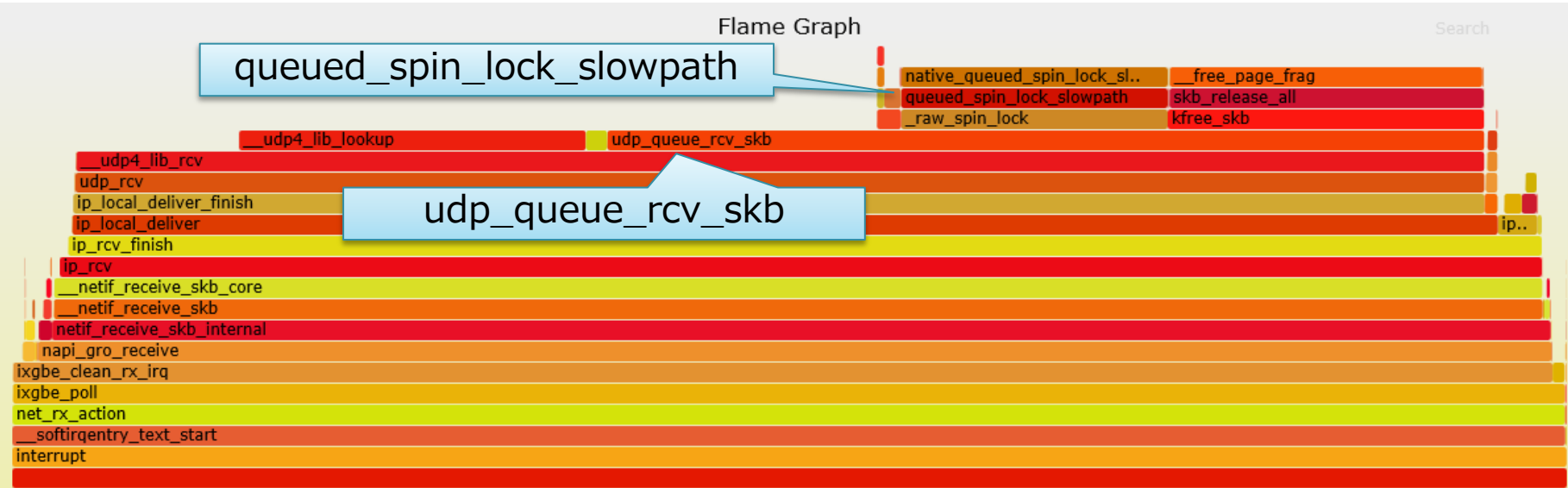

## • queued\_spin\_lock\_slowpath: lock is contended • udp\_queue\_rcv\_skb: aquires socket lock

Copyright © 2016 NTT Corp. All Rights Reserved.  $26$ \*1 I filtered call stack under irq context from output of perf script to make the chart easier to see irq context is shown as "interrupt" here

- Innovative R&D by N
- Echo server has only one socket bound to a certain port
- softirq of each core pushes packets into socket queue concurrently

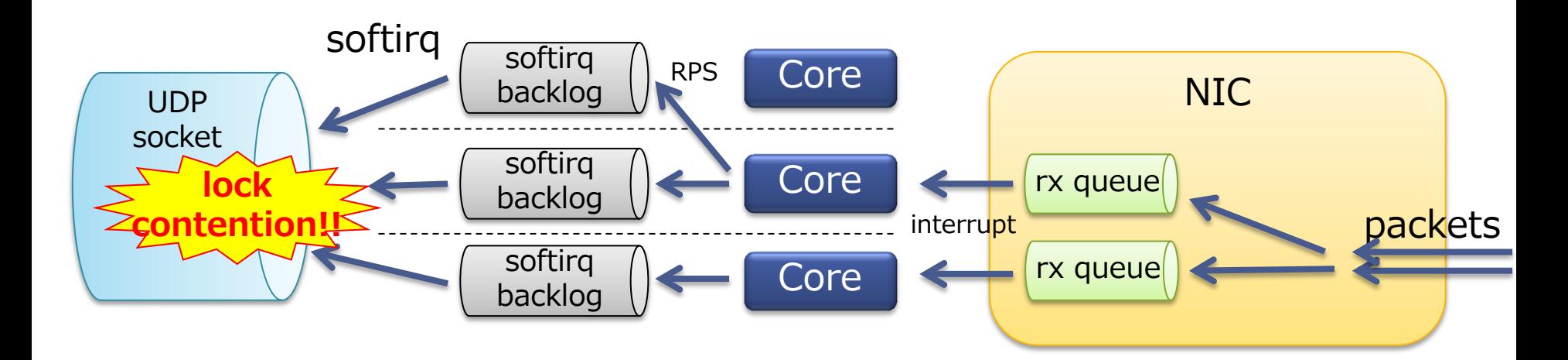

• socket lock gets contended

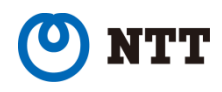

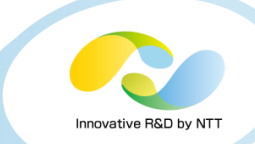

## • Split sockets by SO\_REUSEPORT

• Introduced by kernel 3.9

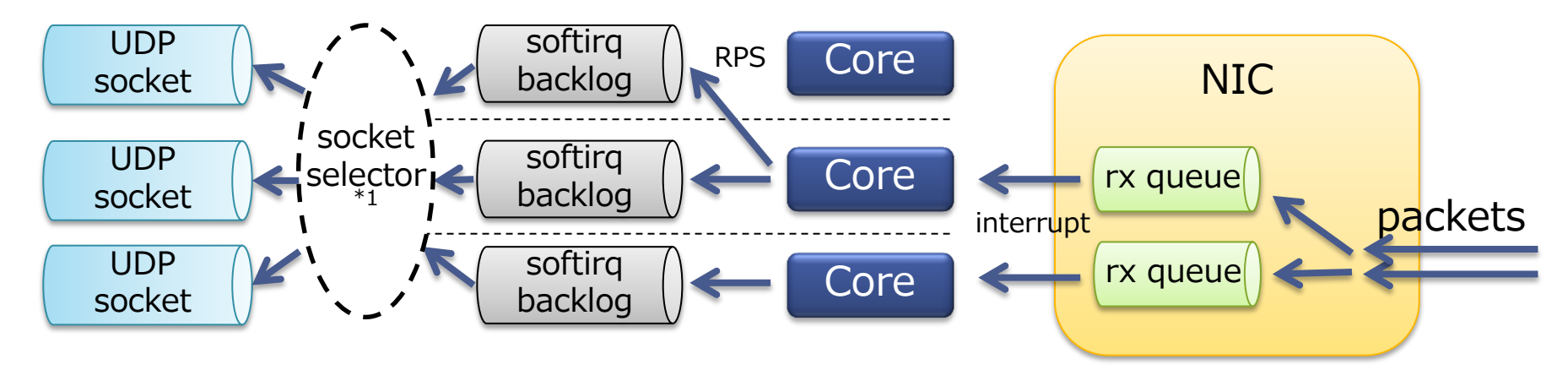

- SO\_REUSEPORT allows multiple UDP sockets to bind the same port
	- One of the sockets is chosen on queueing each packet

```
int on = 1;
int sock = socket(AF_INET, SOCK_DGRAM, 0);
setsockopt(sock, SOL_SOCKET, SO_REUSEPORT, &on, sizeof(on));
bind(sock, ...);
```
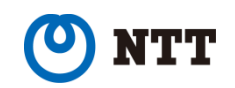

## Use SO\_REUSEPORT

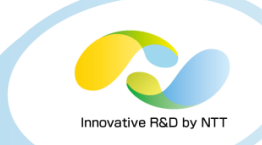

#### • sar -u ALL -P ALL 1

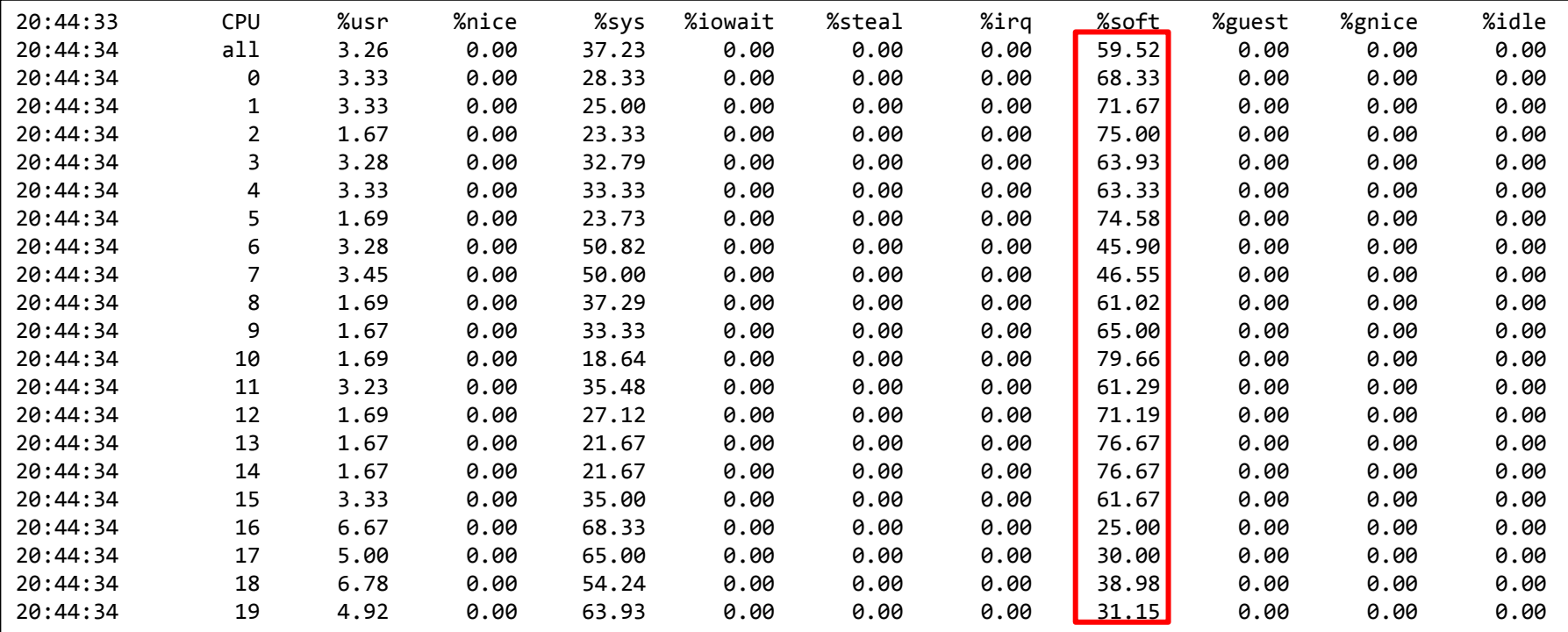

• CPU consumption in softirq became some more reasonable

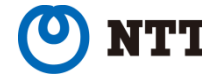

## Use SO\_REUSEPORT

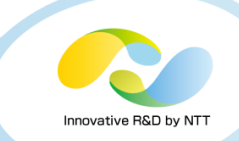

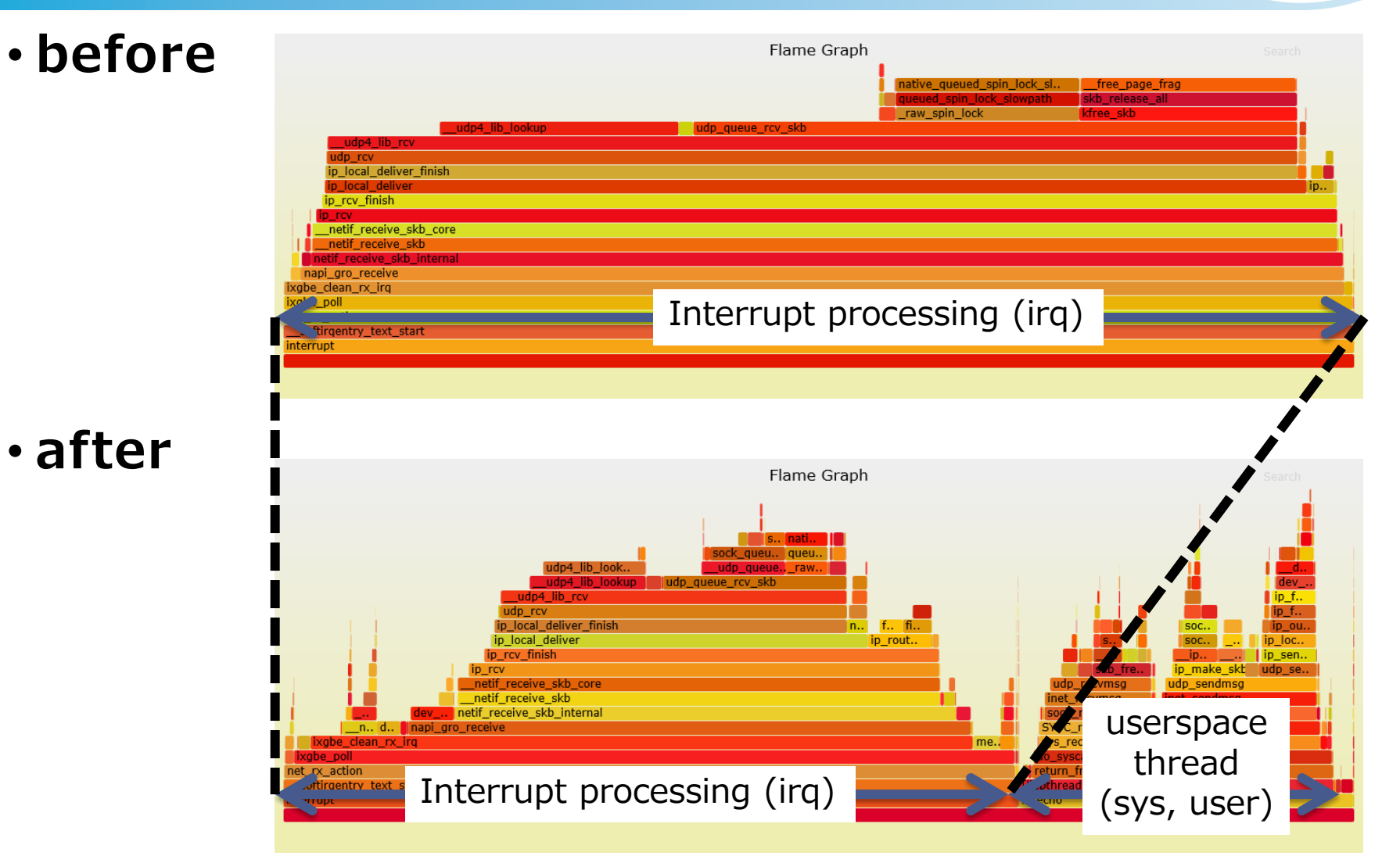

#### Userspace starts to work

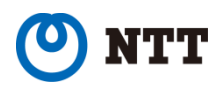

## Use SO\_REUSEPORT

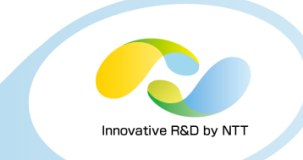

#### • Perfomance change

- 
- 
- - Great improvement!
	- but...

• RSS: 270,000 tps (approx. 360Mbps) • +affinity\_hint+RPS: 17,000 tps (approx. 23Mbps)

 $\cdot$  +SO\_REUSEPORT:  $\qquad 2,540,000$  tps (approx. 3370Mbps)

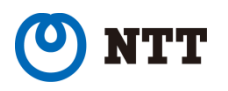

#### Copyright  $\circ$  2016 NTT Corp. All Rights Reserved.  $32$

net sendmsg

sock\_sendmsg

Matched: 5.1%

SYSC sendto

sys sendto

inet\_recvmsg

sock\_recvmsg

SYSC recvfrom

return from SYSCALL 64

sys\_recvfrom

do\_syscall\_64

[libpthread-2.17.so]

#### • Socket lock is still contended

# mtecho nterrupt

#### Flame Graph Reset Search queued\_spin\_lock\_slowpathnati.. THell... que.. udp4\_lib\_looku.. udp que. raw. udp4\_lib\_lookup ludp\_queue\_rcv\_skb udp4 lib rcv ip fin. udp rcv ip fin. ip\_local\_deliver\_finish  $fi$ .  $fi$ . soc. ip\_ou. ip\_local\_deliver ip\_route.. SOC. ip loca.. ip rcv finish lip\_sen.. .jp., .<u>..</u>, ip\_make\_.. udp se.. ip\_rcv skb fre. \_netif\_receive\_skb\_core udp\_recvmsg udp\_sendmsg

#### • More analysis

Use SO\_REUSEPORT

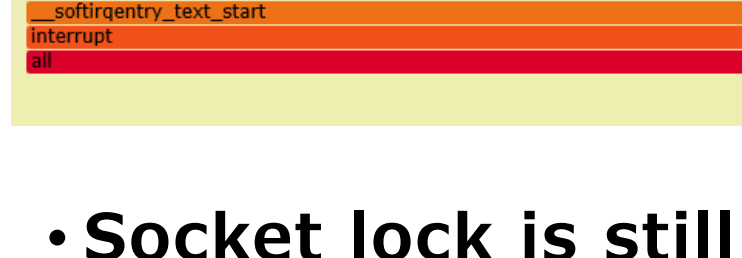

\_.. d.. <mark>Hnapi\_gro\_receive</mark>

ixgbe\_clean\_rx\_irq

xabe poll

net\_rx\_action

\_netif\_receive\_skb

netif\_receive\_skb\_internal

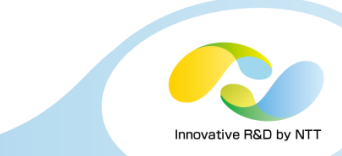

## Socket lock contention again

- SO\_REUSEPORT uses flow hash to select queue by default
- Same sockets can be selected by different cores

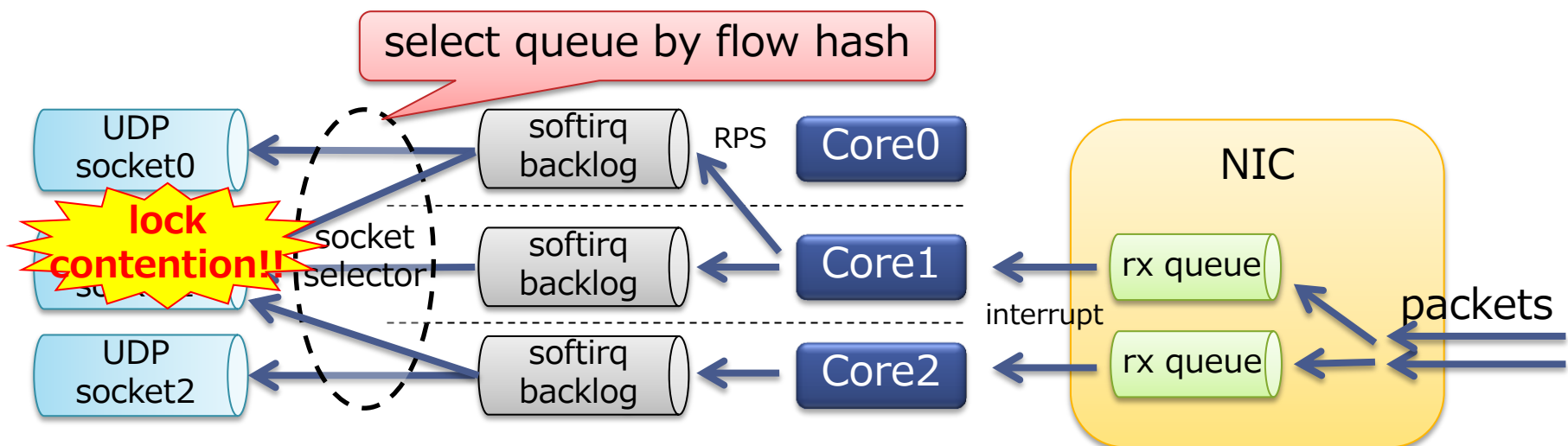

• Socket lock still gets contended

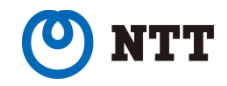

Innovative R&D by N

## Avoid socket lock contention

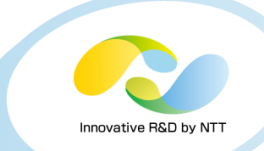

#### • Select socket by core number

- Realized by SO\_ATTACH\_REUSEPORT\_CBPF/EBPF\*1
- Introduced by kernel 4.5

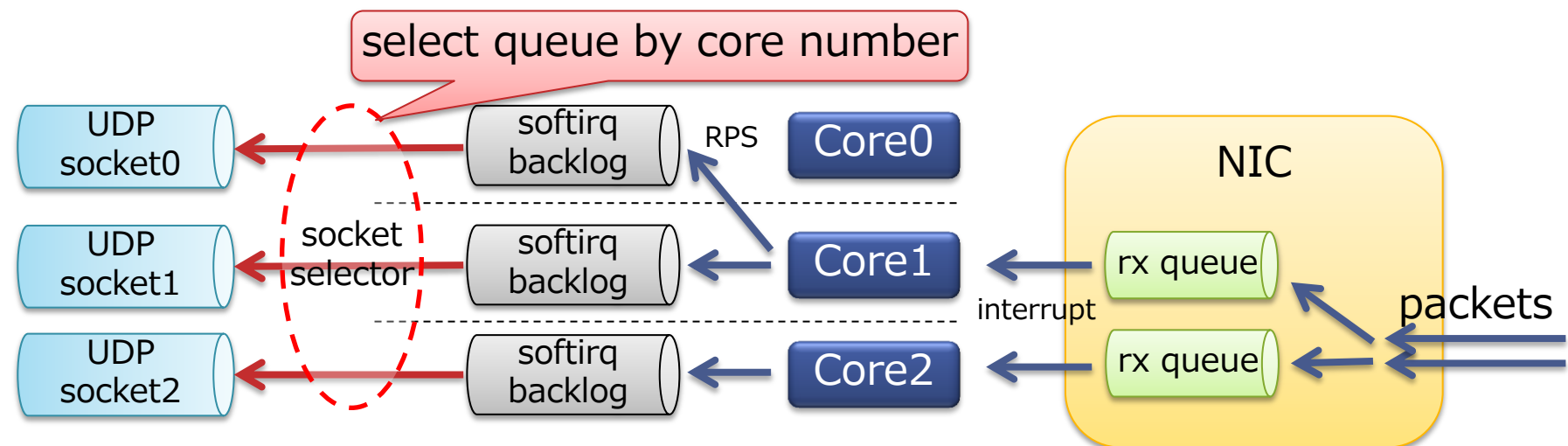

- No lock contention between softirq
- Usage
	- See example in kernel source tree
		- tools /testing /selftests /net /reuseport\_bpf\_cpu.c

\*1 BPF allows much more flexible logic but this time only cpu number is used

## Use SO\_ATTACH\_REUSEPORT\_EPBF

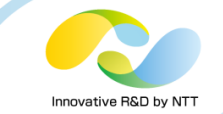

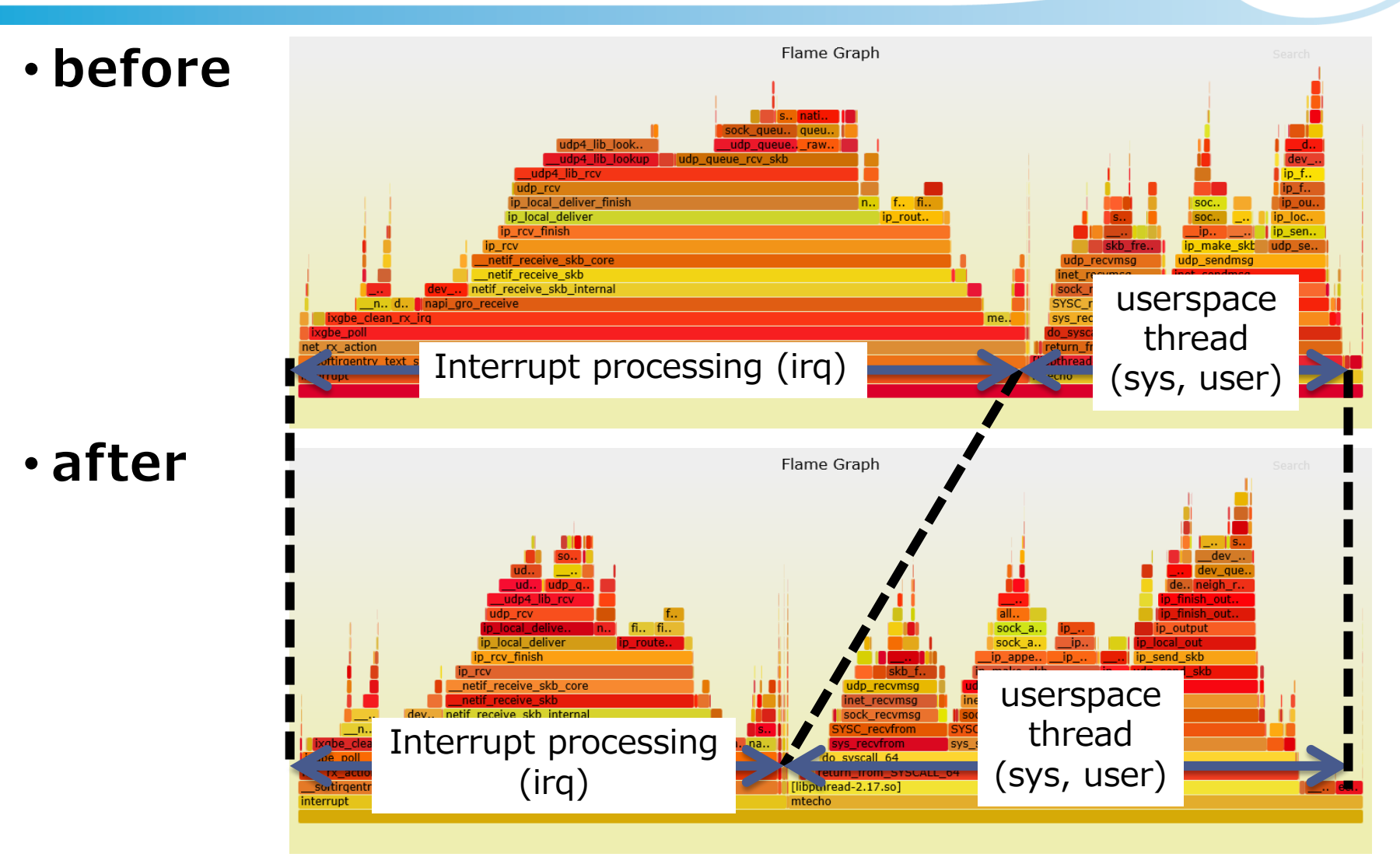

### irq overhead gets less

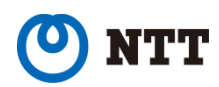

## Use SO\_ATTACH\_REUSEPORT\_EBPF

### • Perfomance change

- 
- 
- 
- 

• RSS: 270,000 tps (approx. 360Mbps)

- +affinity\_hint+RPS: 17,000 tps (approx. 23Mbps)
- +SO\_REUSEPORT: 2,540,000 tps (approx. 3370Mbps)
- $\cdot$  +SO\_ATTACH\_...:  $\cdot$  4,250,000 tps (approx. 5640Mbps)

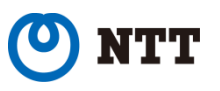

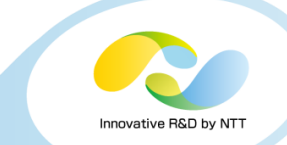

## Pin userspace threads

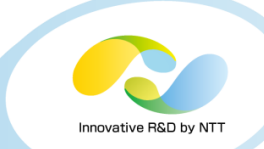

- Userspace threads : sockets == 1 : 1
	- No lock contention

#### • But not necessarily on the same core as softirq

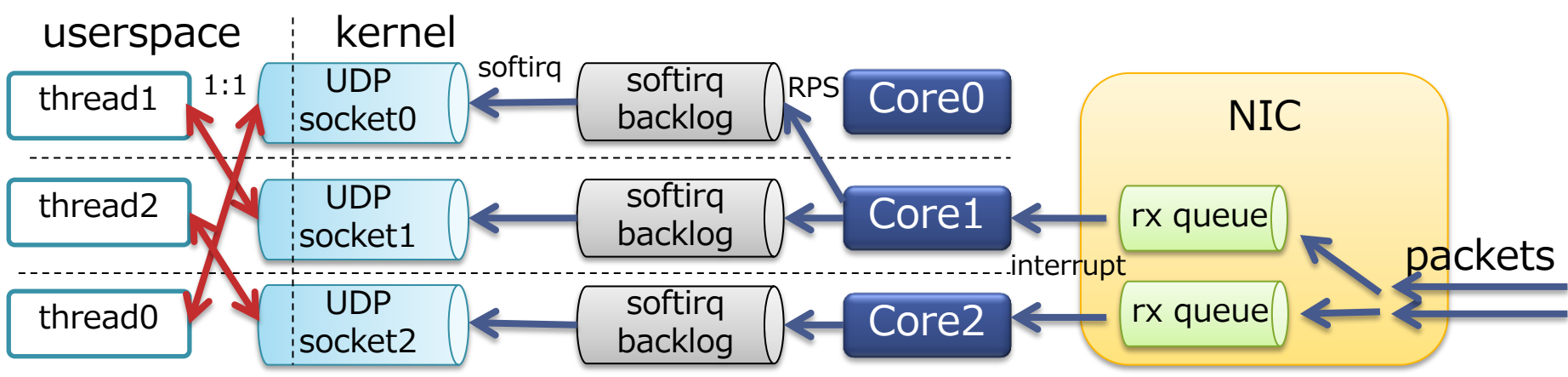

#### • Pin userspace thread on the same core for better cache affinity

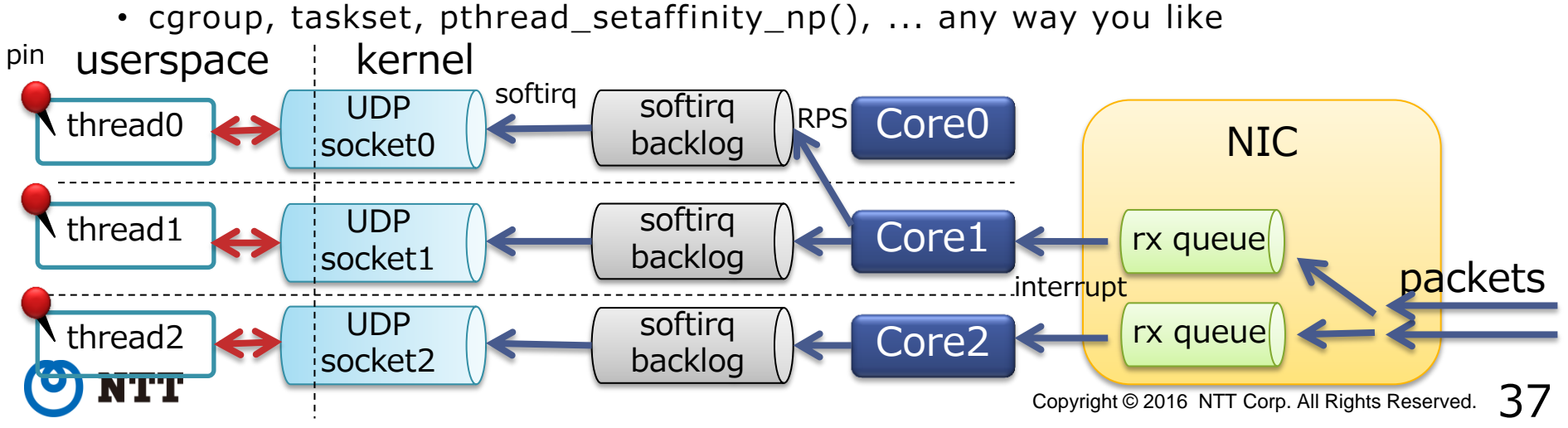

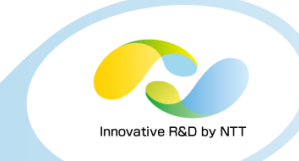

#### • Perfomance change

- 
- 
- 
- 
- 

• RSS: 270,000 tps (approx. 360Mbps) • +affinity\_hint+RPS: 17,000 tps (approx. 23Mbps) • +SO\_REUSEPORT: 2,540,000 tps (approx. 3370Mbps) • +SO\_ATTACH\_...: 4,250,000 tps (approx. 5640Mbps)  $\cdot$  +Pin threads:  $\cdot$  5,050,000 tps (approx. 6710Mbps)

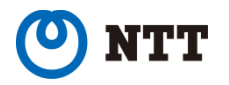

## Tx lock contention?

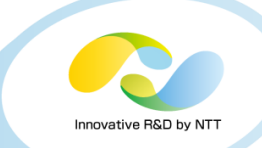

- So far everything has been about Rx
- No lock contention on Tx?

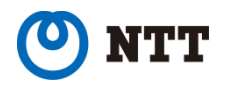

## Tx queue

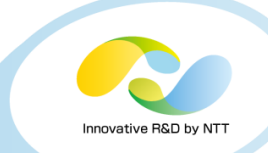

- kernel has Qdisc (Queueing discipline)
- Each Qdisc is linked to NIC tx-queue
- Each Qdisc has its lock

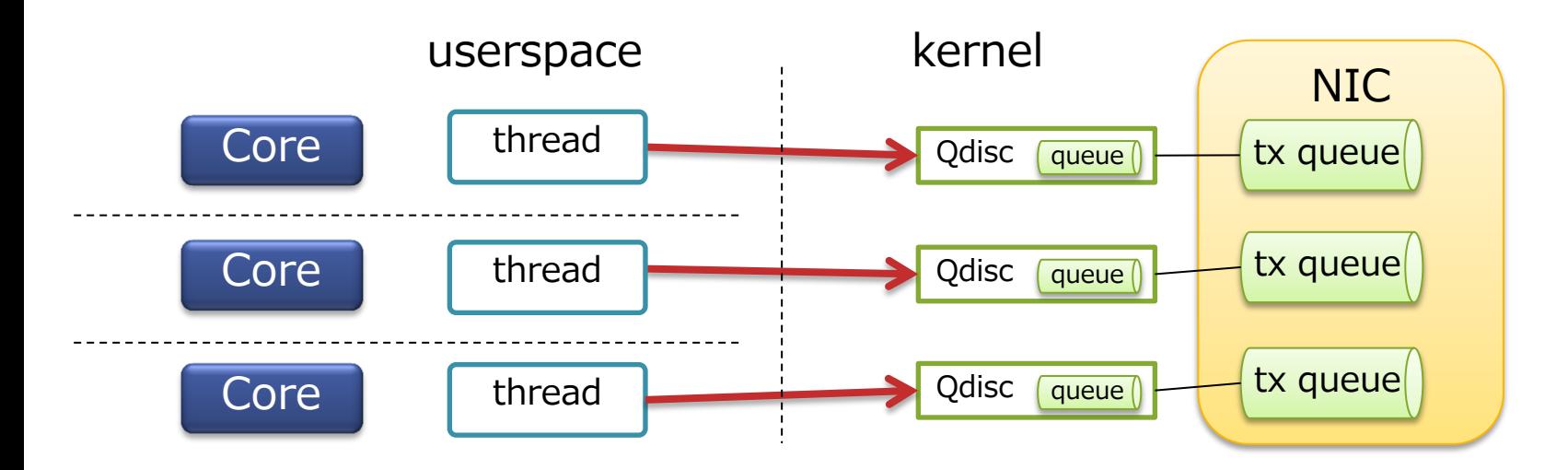

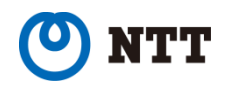

## Tx queue lock contention

- Innovative R&D by
- By default Qdisc is selected by flow hash
- Thus lock contention can happen

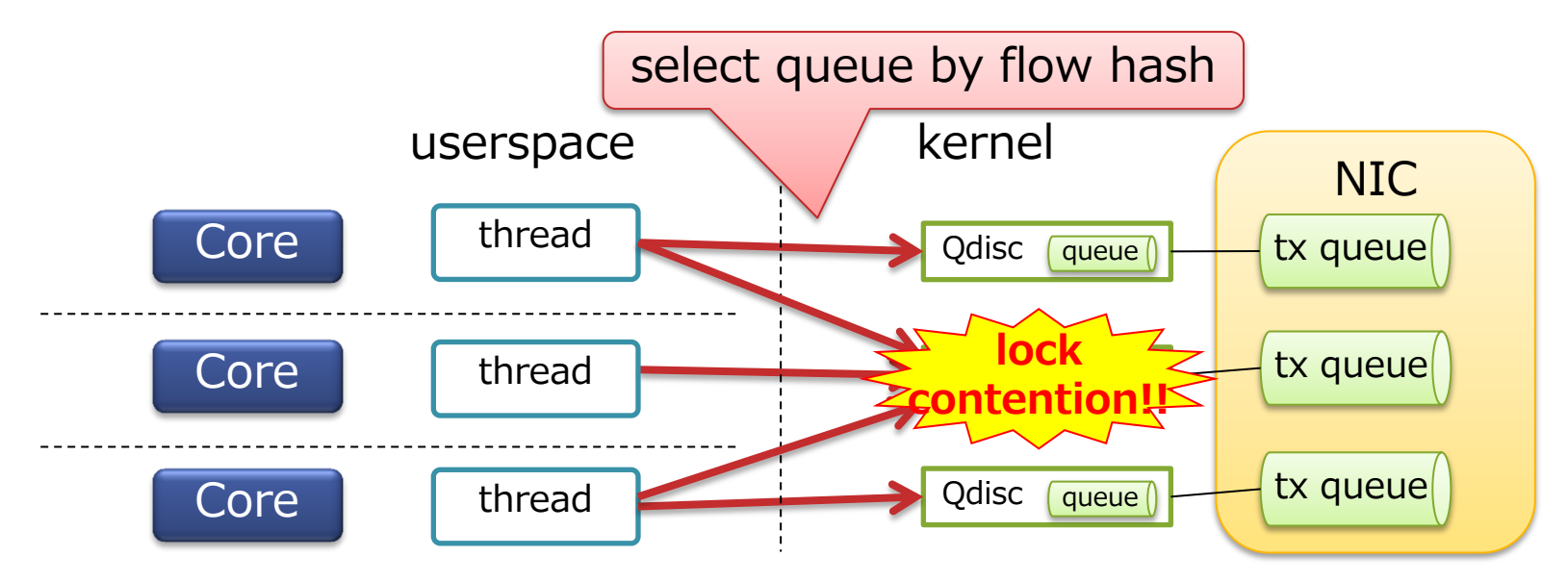

• We haven't seen contention on Tx, why?

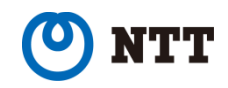

## Avoid Tx queue lock contention

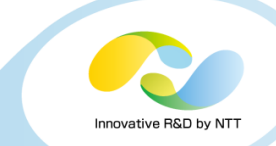

#### • Because ixgbe (Intel 10GbE NIC driver) has an ability to set XPS automatically

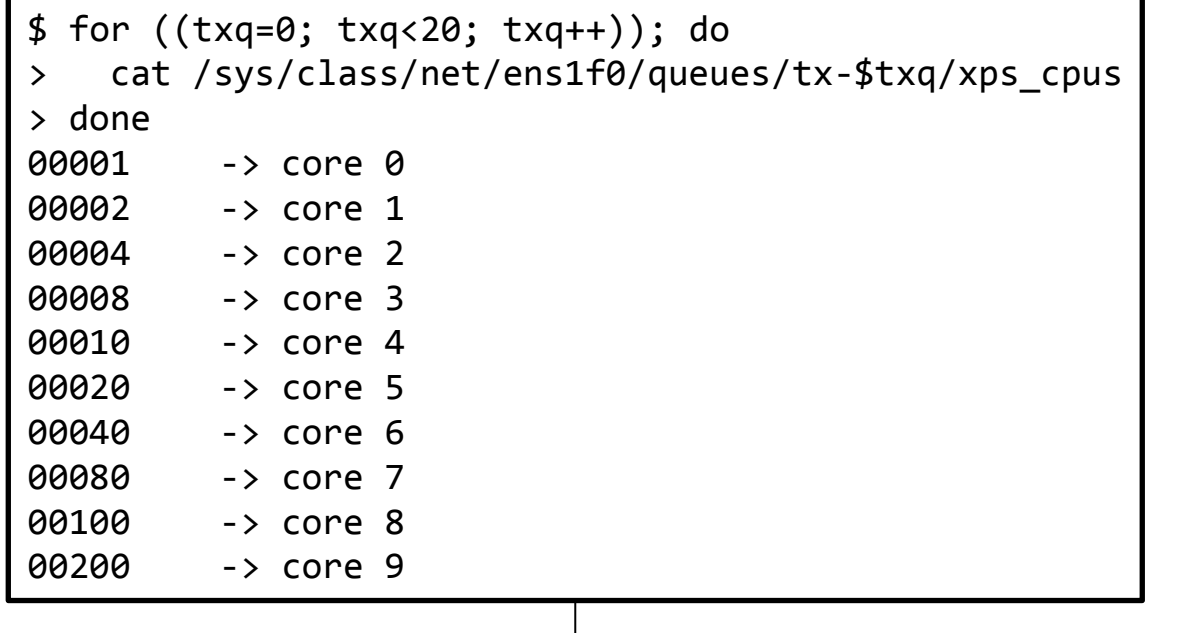

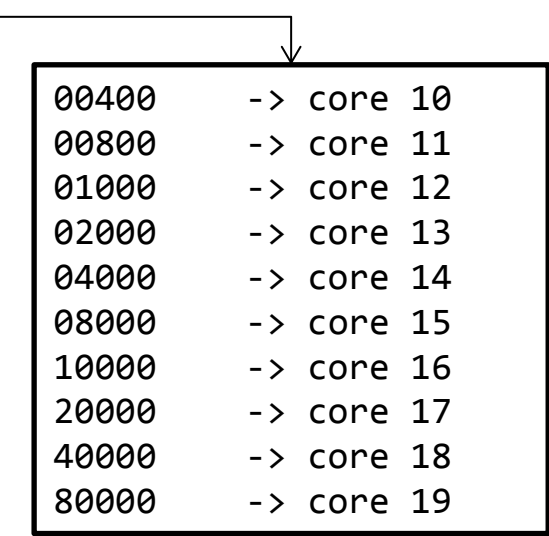

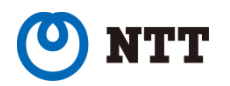

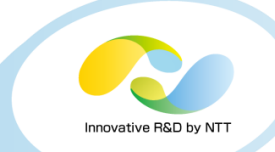

• XPS allows kernel to select Tx queue (Qdisc) by core number

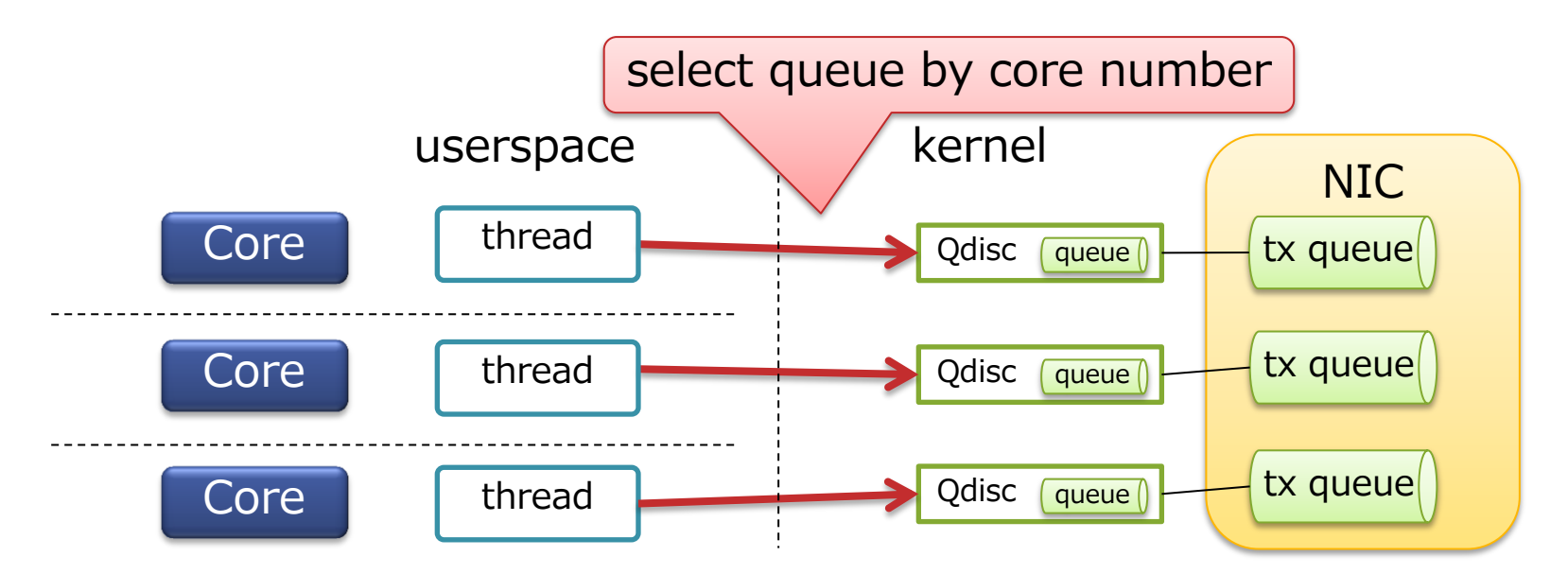

• Tx has no lock contention

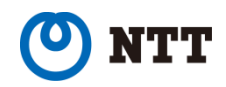

## How effective is XPS?

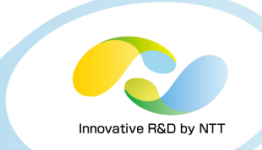

#### • Try disabling it

```
# for ((txq=0; txq<20; txq++)); do
> echo 0 > /sys/class/net/ens1f0/queues/tx-$txq/xps_cpus
> done
```
- Before: 5,050,000 tps (approx. 6710Mbps)
- After: 1,086,000 tps (approx. 1440Mbps)

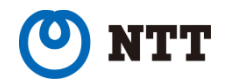

## Disabling XPS

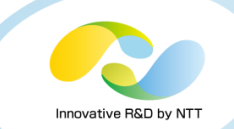

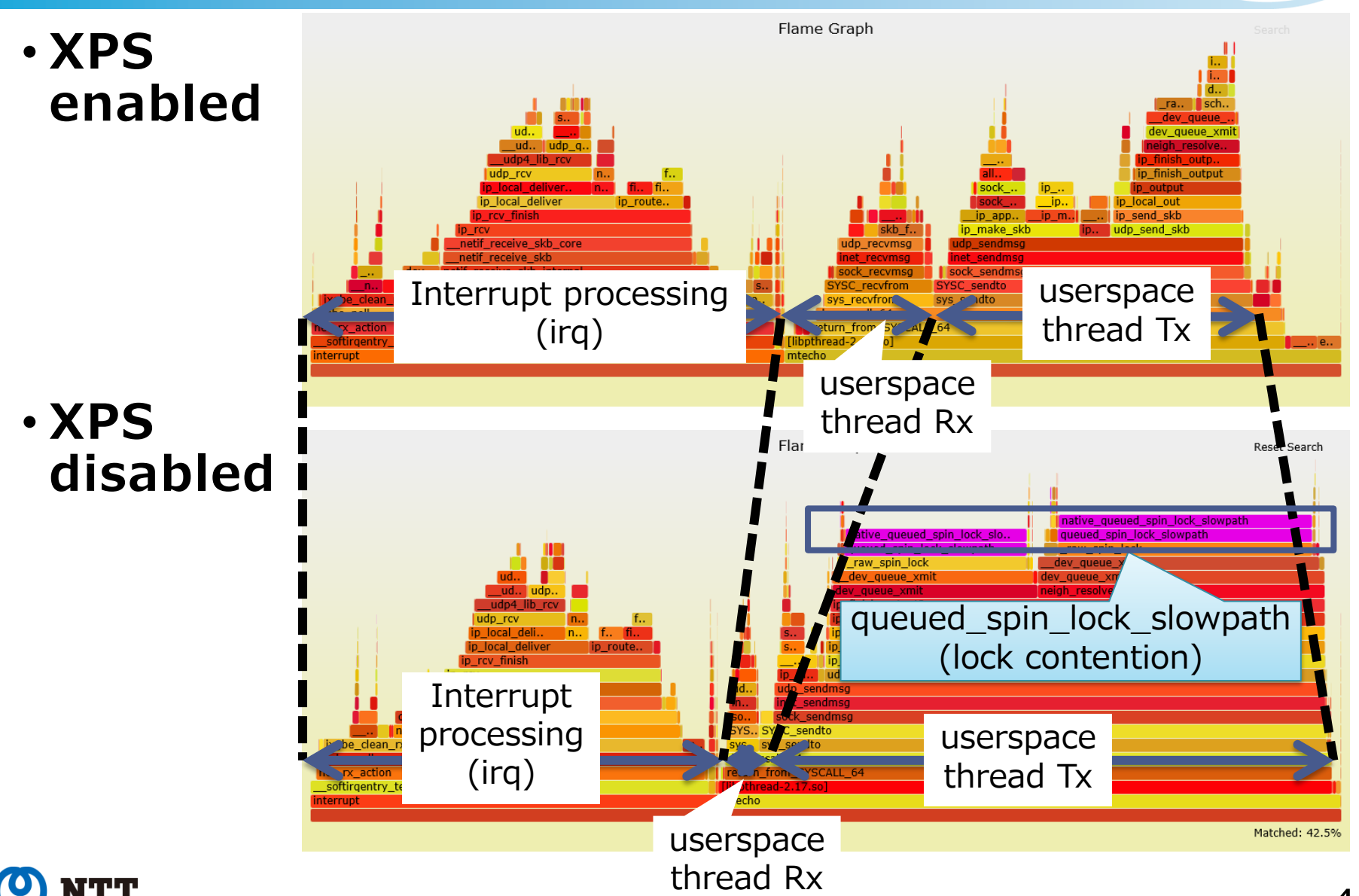

Copyright © 2016 NTT Corp. All Rights Reserved.  $45$ 

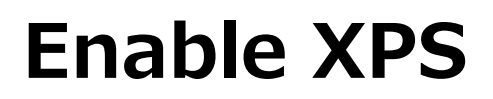

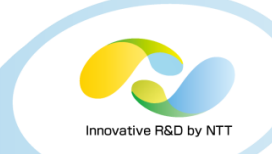

#### • Enable XPS again

# echo 00001 > /sys/class/net/<NIC>/queues/tx-0/xps\_cpus # echo 00002 > /sys/class/net/<NIC>/queues/tx-1/xps\_cpus # echo 00004 > /sys/class/net/<NIC>/queues/tx-2/xps\_cpus # echo 00008 > /sys/class/net/<NIC>/queues/tx-3/xps\_cpus ...

- Although ixgbe can automatically set XPS, not all drivers can do that
- Make sure to check xps\_cpus is configured

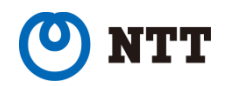

## Optimization per core

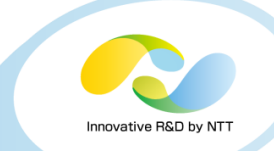

- By making full use of multi-core with avoiding contention, we achieved
	- 5,050,000 tps (approx. 6710Mbps)
- To get more performance, reduce overhead per core

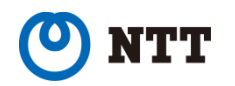

## Optimization per core

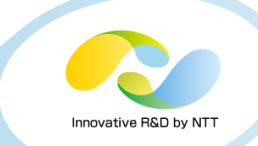

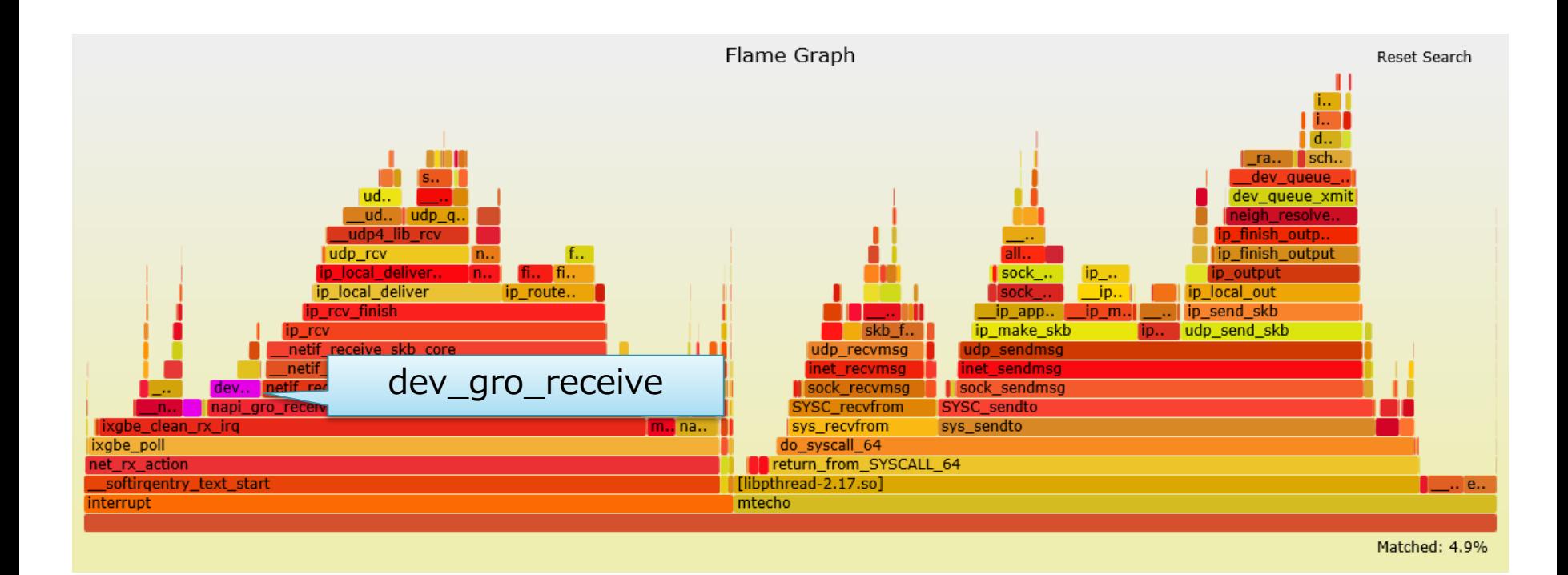

- GRO is enabled by default
- Consuming 4.9% of CPU time

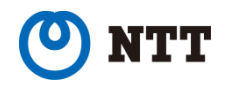

## GRO

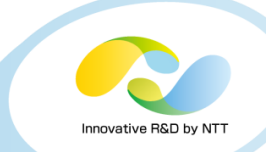

- $\cdot$  GRO is not applicable to UDP<sup>\*1</sup>
- Disable it for UDP servers

# ethtool -K <NIC> gro off

#### • WARNING:

- Don't disable it if TCP performance matters
	- Disabling GRO makes TCP rx throughput miserably low
- Don't disable it on KVM hypervisors as well
	- GRO boost throughput of tunneling protocol traffic as well as guest's TCP traffic on hypervisors

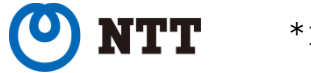

## Disable GRO

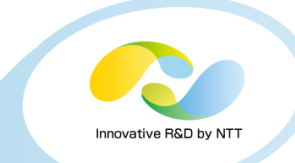

#### • Perfomance change

- 
- 
- 
- 
- 
- 

• RSS (+XPS): 270,000 tps (approx. 360Mbps) • +affinity\_hint+RPS: 17,000 tps (approx. 23Mbps) • +SO\_REUSEPORT: 2,540,000 tps (approx. 3370Mbps) • +SO\_ATTACH\_...: 4,250,000 tps (approx. 5640Mbps) • +Pin threads: 5,050,000 tps (approx. 6710Mbps)  $\cdot$  +Disable GRO:  $\overline{5,180,000}$  tps (approx. 6880Mbps)

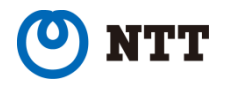

## Optimization per core

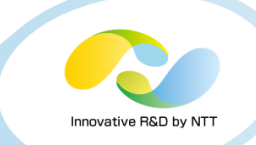

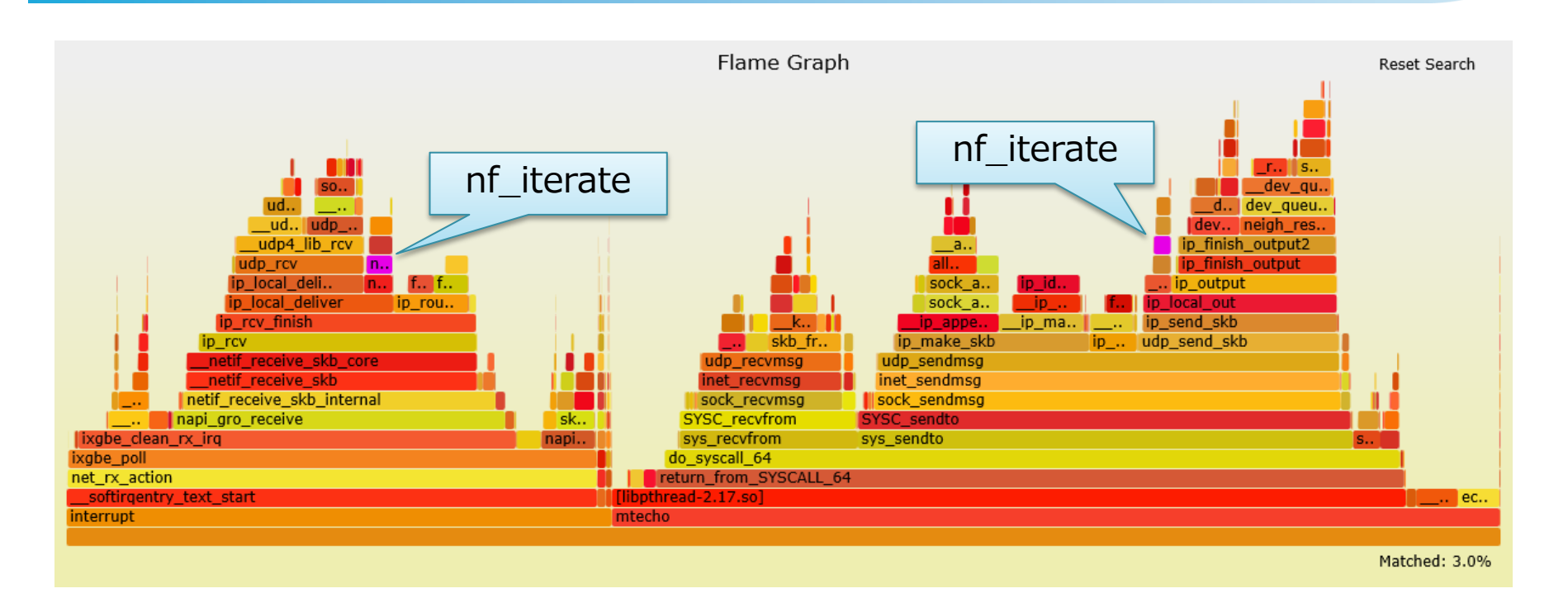

• iptables-related processing (nf\_iterate) is performed

• Although I have not added any rule to iptables

• Consuming 3.00% of CPU time

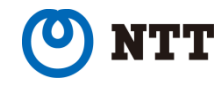

## iptables (netfilter)

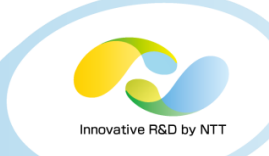

- With iptables kernel module loaded, even if you don't have any rules, it can incur some overhead
- Some distributions load iptables module even when you don't add any rule
- If you are not using iptables, unload the module

```
# modprobe -r iptable_filter
# modprobe -r ip_tables
```
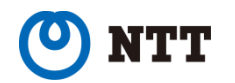

## Unload iptables

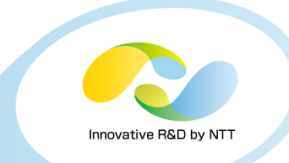

#### • Perfomance change

- 
- 
- 
- 
- 
- 
- 

• RSS (+XPS): 270,000 tps (approx. 360Mbps) • +affinity\_hint+RPS: 17,000 tps (approx. 23Mbps) • +SO\_REUSEPORT: 2,540,000 tps (approx. 3370Mbps) • +SO\_ATTACH\_...: 4,250,000 tps (approx. 5640Mbps) • +Pin threads: 5,050,000 tps (approx. 6710Mbps) • +Disable GRO: 5,180,000 tps (approx. 6880Mbps)  $\cdot$  +Unload iptables:  $\qquad 5,380,000$  tps (approx. 7140Mbps)

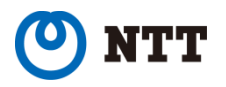

## Optimization per core

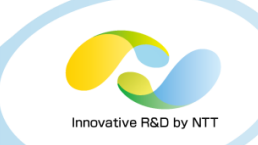

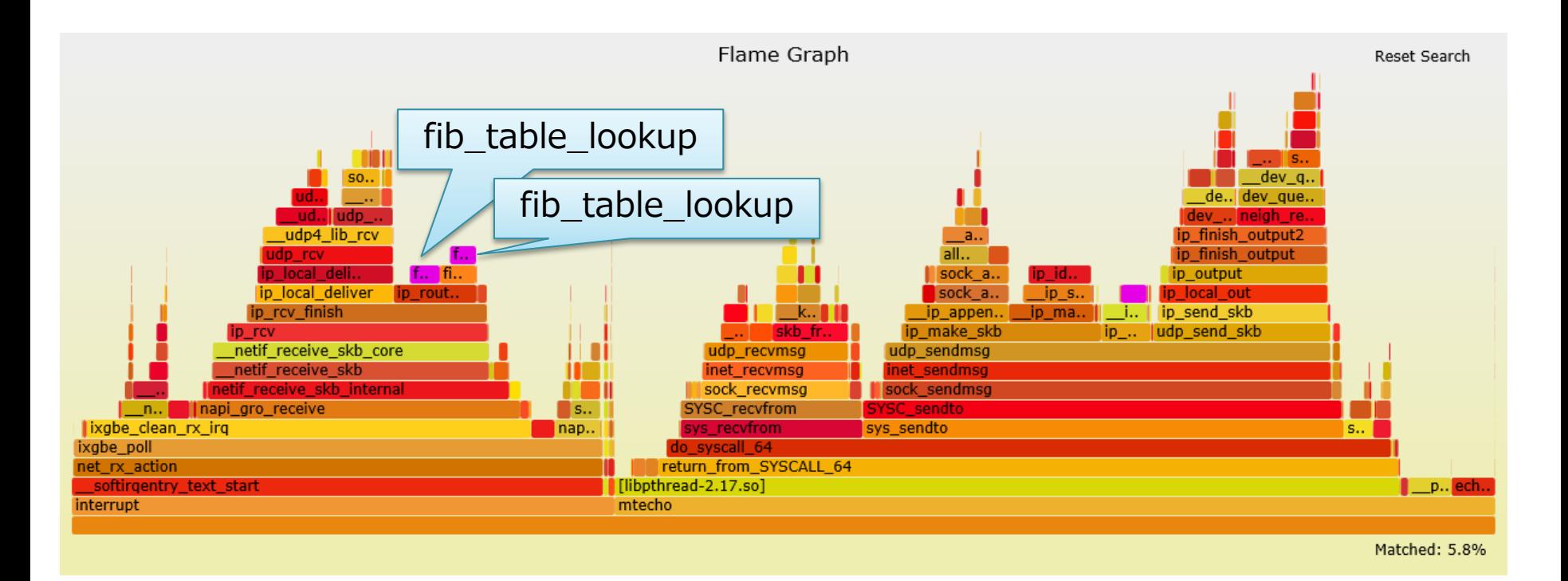

- On Rx, FIB (routing table) lookup is done twice
- $\cdot$  Each is consuming 1.82% $\sim$  of CPU time

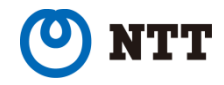

## FIB lookup on Rx

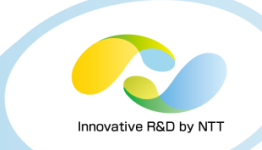

#### • One of two times of table lookup is for validating source IP addresses

- Reverse path filter
- Local address check

• If you really don't need source validation, you can skip it

# sysctl -w net.ipv4.conf.all.rp filter=0 # sysctl -w net.ipv4.conf.<NIC>.rp\_filter=0 # sysctl -w net.ipv4.conf.all.accept local=1

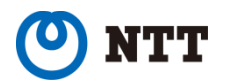

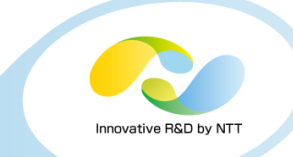

#### • Perfomance change

- 
- 
- 
- 
- 
- 
- 
- 

• RSS (+XPS): 270,000 tps (approx. 360Mbps) • +affinity\_hint+RPS: 17,000 tps (approx. 23Mbps) • +SO\_REUSEPORT: 2,540,000 tps (approx. 3370Mbps) • +SO\_ATTACH\_...: 4,250,000 tps (approx. 5640Mbps) • +Pin threads: 5,050,000 tps (approx. 6710Mbps) • +Disable GRO: 5,180,000 tps (approx. 6880Mbps) • +Unload iptables: 5,380,000 tps (approx. 7140Mbps)  $\cdot$  +Disable validation:  $5,490,000$  tps (approx. 7290Mbps)

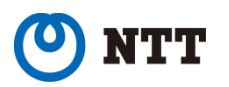

## Optimization per core

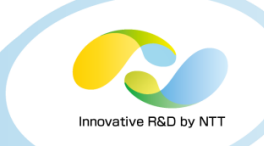

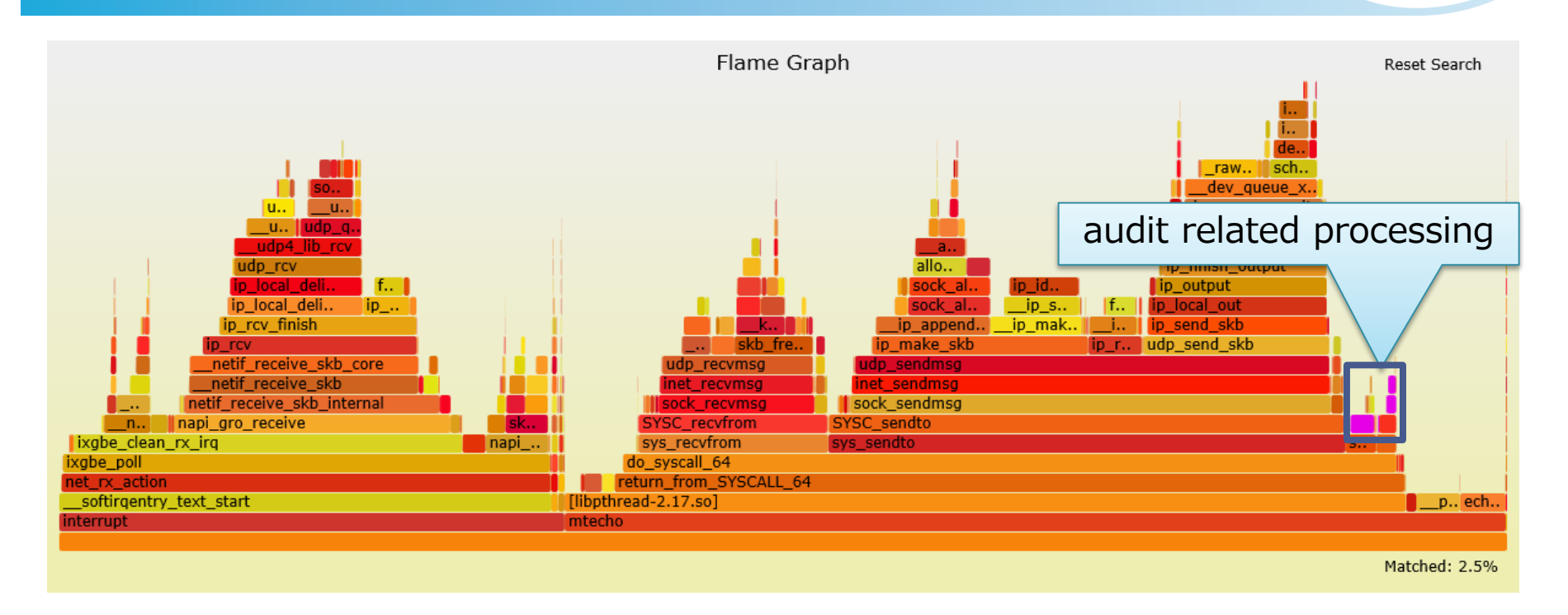

- Audit is a bit heavy when heavily processing packets
- Consuming 2.5% of CPU time

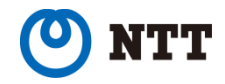

## Audit

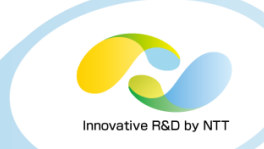

#### • If you don't need audit, disable it

# systemctl disable auditd # reboot

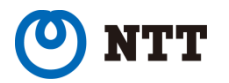

## Disable audit

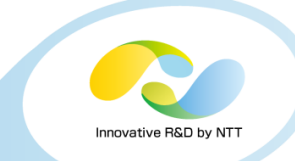

#### • Perfomance change

- 
- 
- 
- 
- 
- 
- 
- 
- 

• RSS (+XPS): 270,000 tps (approx. 360Mbps) • +affinity\_hint+RPS: 17,000 tps (approx. 23Mbps) • +SO\_REUSEPORT: 2,540,000 tps (approx. 3370Mbps) • +SO\_ATTACH\_...: 4,250,000 tps (approx. 5640Mbps) • +Pin threads: 5,050,000 tps (approx. 6710Mbps) • +Disable GRO: 5,180,000 tps (approx. 6880Mbps) • +Unload iptables: 5,380,000 tps (approx. 7140Mbps) • +Disable validation: 5,490,000 tps (approx. 7290Mbps)  $\cdot$  +Disable audit:  $\qquad 5,860,000$  tps (approx. 7780Mbps)

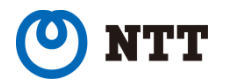

## Optimization per core

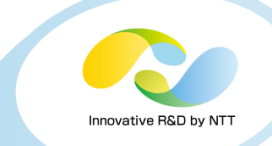

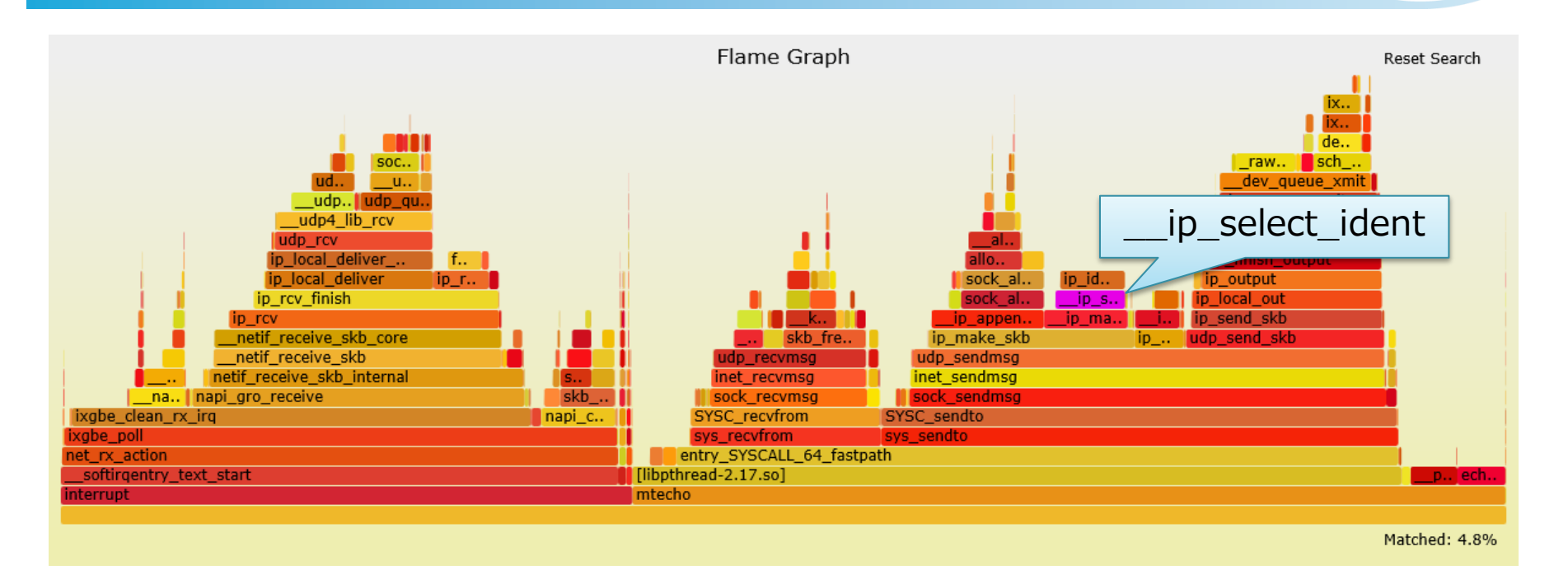

- IP ID field calculation (\_\_ip\_select\_ident) is heavy
- Consuming 4.82% of CPU time

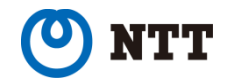

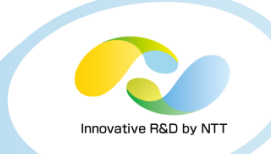

#### • This is an environment-specific issue

- This happens if many clients has the same IP address
	- Cache contention by atomic operations
- It is very likely you don't see this amount of CPU consumption without using tunneling protocol

## • If you really see this problem...

- You can skip it only if you never send over-mtu-sized packets
	- Though it is very strict

int pmtu = IP PMTUDISC DO; setsockopt(sock, IPPROTO\_IP, IP\_MTU\_DISCOVER, &pmtu, sizeof(pmtu));

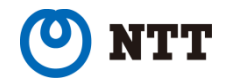

#### • Perfomance change

- 
- 
- 
- 
- 
- 
- 
- 
- 
- 

• RSS (+XPS): 270,000 tps (approx. 360Mbps) • +affinity\_hint+RPS: 17,000 tps (approx. 23Mbps) • +SO\_REUSEPORT: 2,540,000 tps (approx. 3370Mbps) • +SO\_ATTACH\_...: 4,250,000 tps (approx. 5640Mbps) • +Pin threads: 5,050,000 tps (approx. 6710Mbps) • +Disable GRO: 5,180,000 tps (approx. 6880Mbps) • +Unload iptables: 5,380,000 tps (approx. 7140Mbps) • +Disable validation: 5,490,000 tps (approx. 7290Mbps) • +Disable audit: 5,860,000 tps (approx. 7780Mbps) • +Skip ID calculation: 6,010,000 tps (approx. 7980Mbps)

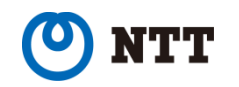

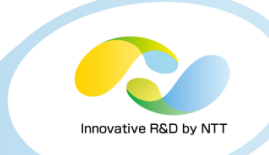

- So far we have not enabled hyper threading
- It makes the number of logical cores 40
	- Number of physical cores are 20 in this box
- With 40 cores we need to rely more on RPS
	- Remind: Max usable  $rx$ -queues  $== 16$
- Enable hyper-threading and set RPS on all rxqueues
	- $\cdot$  queue 0 -> core 0, 20
	- queue  $1 -$  -> core  $1, 21$
	- $\bullet$  ...
	- queue 10 -> core 10, 16, 30
	- queue 11 -> core 11, 17, 31

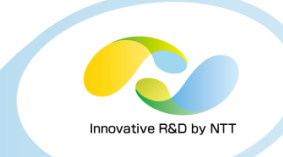

#### • Perfomance change

- 
- 
- 
- 
- 
- 
- 
- 
- 
- 
- 

• RSS (+XPS): 270,000 tps (approx. 360Mbps) • +affinity\_hint+RPS: 17,000 tps (approx. 23Mbps) • +SO\_REUSEPORT: 2,540,000 tps (approx. 3370Mbps)  $\cdot$  +SO\_ATTACH\_ $\dots$ : 4,250,000 tps (approx. 5640Mbps) • +Pin threads: 5,050,000 tps (approx. 6710Mbps) • +Disable GRO: 5,180,000 tps (approx. 6880Mbps) • +Unload iptables: 5,380,000 tps (approx. 7140Mbps) • +Disable validation: 5,490,000 tps (approx. 7290Mbps) • +Disable audit: 5,860,000 tps (approx. 7780Mbps) • +Skip ID calculation: 6,010,000 tps (approx. 7980Mbps)  $\cdot$  +Hyper threading:  $\cdot$  7,010,000 tps (approx. 9310Mbps)

• I guess more rx-queues would realize even better performance number

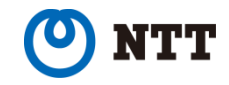

## More hot spots

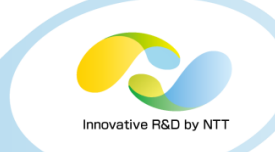

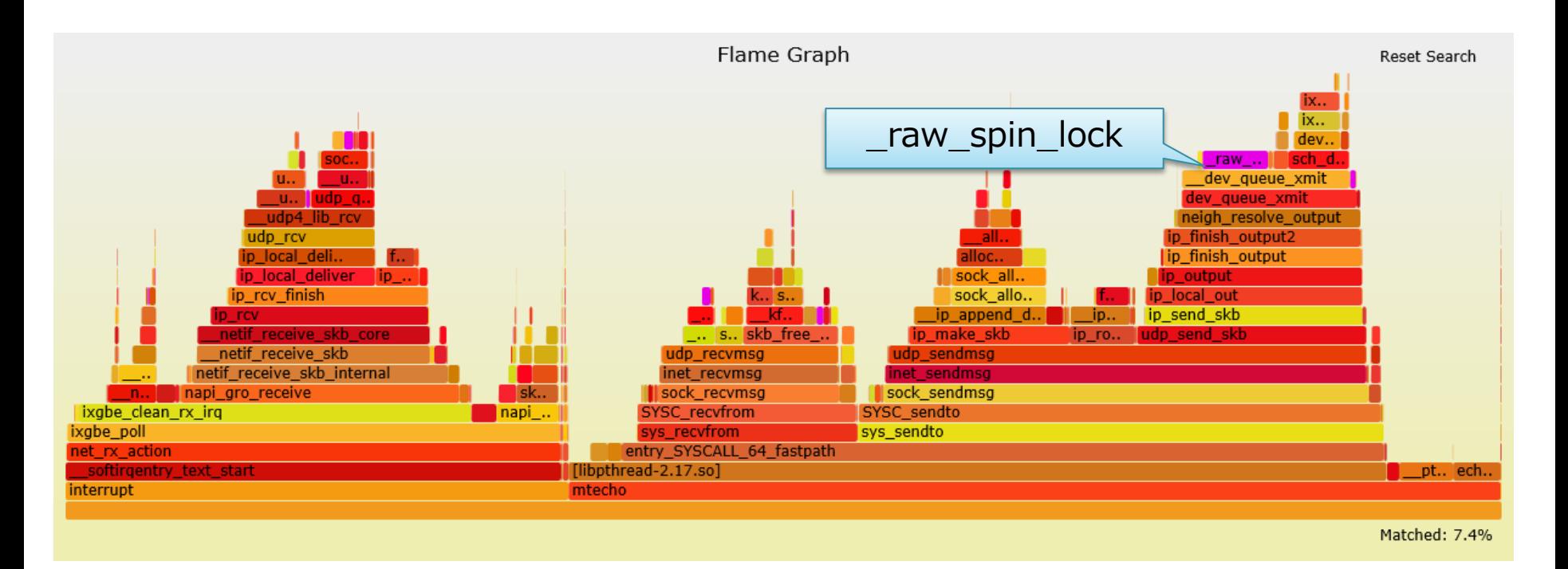

- Tx Qdisc lock (\_raw\_spin\_lock) is heavy
- Not contended but involves many atomic operations
- Being optimized in Linux netdev community

## More hot spots

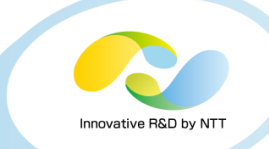

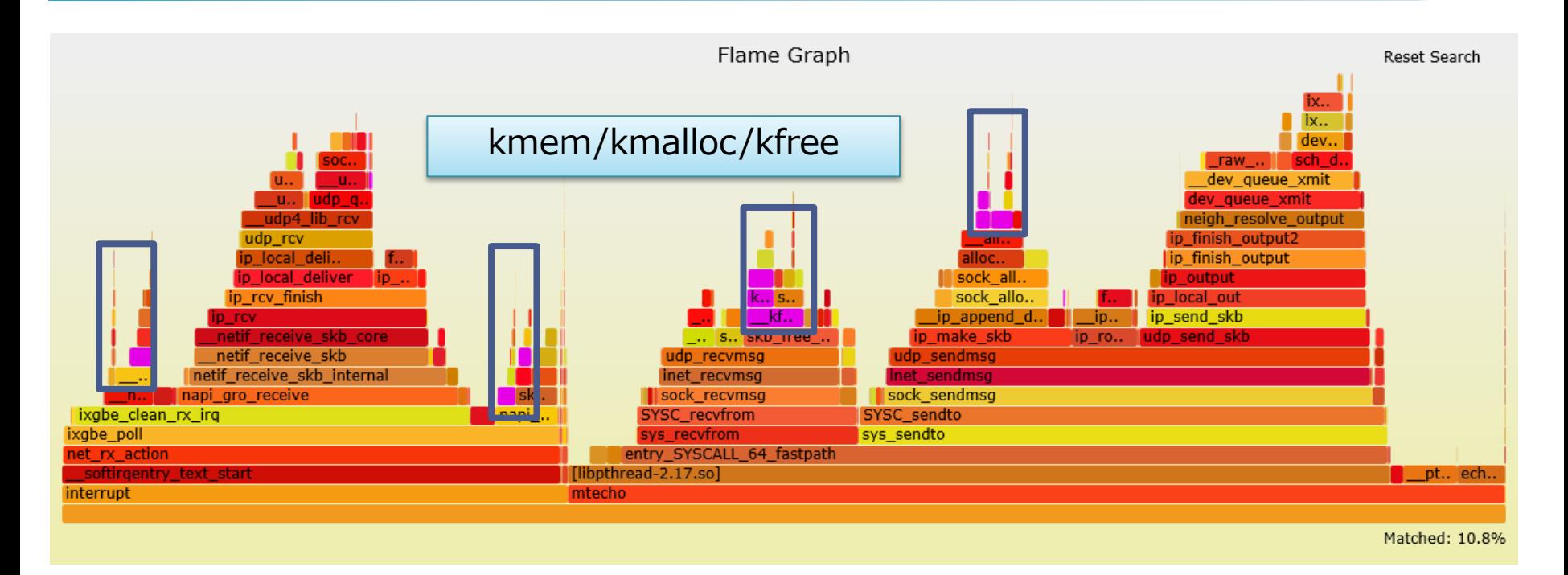

- Memory alloc/free (slab)
- Being optimized in netdev community as well

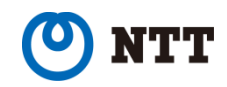

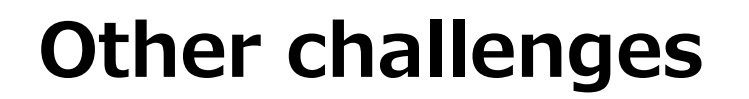

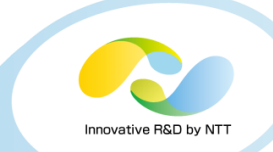

#### • Virtualization

- UDP servers as guests
- Hypervisor can saturate CPUs or drop packets
- We are going to investigate ways to boost performance in virtualized environment as well

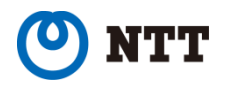

## Summary

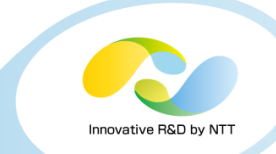

#### • For 100bytes, we can achieve almost 10G

- From: 270,000 tps (approx. 360Mbps)
- To: 7,010,000 tps (approx. 9310Mbps)
	- Of course we need to take into account additional userspace work in real applications so this number is not applicable as is

#### • To boost UDP performance

- Applications (Most important!)
	- implement SO\_REUSEPORT
	- implement SO\_ATTACH\_REUSEPORT\_EBPF/CBPF
	- These are useful for TCP listening sockets as well
- OS settings
	- Check smp\_affinity
	- Use RPS if rx-queues are not enough
	- Make sure XPS is configured
	- Consider other tunings to reduce per-core overhead
		- Disable GRO
		- Unload iptables
		- Disable source IP validation
		- Disable auditd
- Hardware
	- Use NICs which have enough RSS rx-queues if possible

(as many queues as core num)

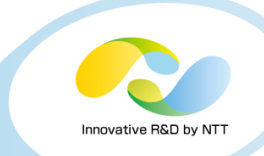

### Thank you!

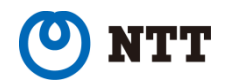

Copyright © 2016 NTT Corp. All Rights Reserved.  $69$